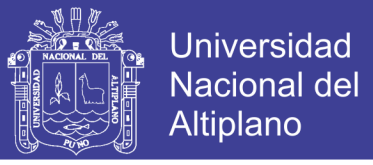

# **UNIVERSIDAD NACIONAL DEL ALTIPLANO**

**FACULTAD DE INGENIERIA ESTADÍSTICA E INFORMÁTICA ESCUELA PROFESIONAL DE INGENIERIA ESTADÍSTICA E INFORMÁTICA**

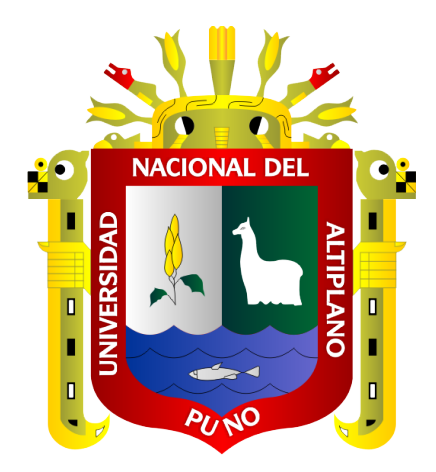

ANÁLISIS DE LOS FACTORES QUE DETERMINAN LA MOROSIDAD EN LA AGENCIA RAÚL PORRAS DE MIBANCO, JULIACA – 2018

### **TESIS**

PRESENTADA POR:

## **LUCIO ELIAS FIGUEROA MAMANI**

PARA OPTAR EL TÍTULO PROFESIONAL DE:

# **INGENIERO ESTADÍSTICO E INFORMÁTICO**

**PUNO – PERÚ**

**2019**

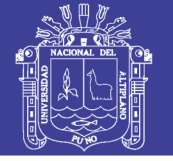

**Universidad Nacional del** Altiplano

UNIVERSIDAD NACIONAL DEL ALTIPLANO **FACULTAD DE INGENIERIA ESTADÍSTICA E INFORMÁTICA** ESCUELA PROFESIONAL DE INGENIERIA FSTADÍSTICA E INFORMÁTICA

ANÁLISIS DE LOS FACTORES QUE DETERMINAN LA MOROSIDAD EN LA AGENCIA RAÚL PORRAS DE MIBANCO, JULIACA - 2018

**TESIS PRESENTADA POR:** Bach, LUCIO ELIAS FIGUEROA MAMANI **PARA OPTAR EL TITULO PROFESIONAL DE:** INGENIERO ESTADÍSTICO E INFORMÁTICO APROBADO POR EL JURADO REVISOR CONFORMADO POR:

**PRESIDENTE:** 

Mg. EMMA ORFELINDA AZAÑERO DE AGUIRRE

**PRIMER MIEMBRO:** 

M.C. CONFESOR MILAN VARGAS VALVERDE

**SEGUNDO MIEMBRO:** 

D.Sc. JOSE PANFILO TITO LIPA

**DIRECTOR / ASESOR:** 

Área : Estadística Tema : Modelos Lineales

Fecha de sustentación: 17 de mayo del 2019

M.C. SANTOS OCTÁVIO MORILLOS VALDERRAMA

No olvide citar esta tesis

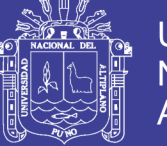

#### **DEDICATORIA**

Con todo cariño e infinita gratitud a mis padres, Doña Felicitas Alejandrina Mamani Hañari y Don Elías Figueroa Sánchez, por su esfuerzo, apoyo moral y sacrificio incondicional que hicieron en todos estos años, gracias a ustedes he podido llegar hasta aquí.

A mis queridos hermanos Alan, Yuri Paul, Carol Balvina y Deysi Carla por estar siempre presentes apoyándome incondicionalmente para superarme el día a día.

Y en especial a mi amada esposa Jhovana Ramos Banegas y a mi querido hijo Lucio Fabricio Figueroa Ramos, por ser fuente de amor e inspiración para poder culminar con mis metas trazadas.

**Lucio Elías.**

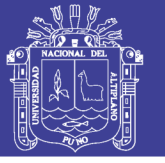

#### **AGRADECIMIENTOS**

- $\checkmark$  A la universidad nacional del altiplano Puno, docentes de la facultad de ingeniería estadística e informática, quienes contribuyeron en mi formación profesional a lo largo de todos mis años de permanencia en la universidad.
- A mi director de tesis M.C. Santos Octavio Morillos Valderrama por el asesoramiento durante todo este tiempo de ejecución del presente trabajo de investigación.
- $\checkmark$  Así mismo, agradezco a cada una de las personas que directa e indirectamente hicieron posible que tenga éxito esta investigación.

**Lucio Elías.**

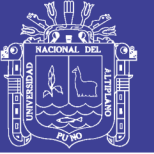

### ÍNDICE GENERAL

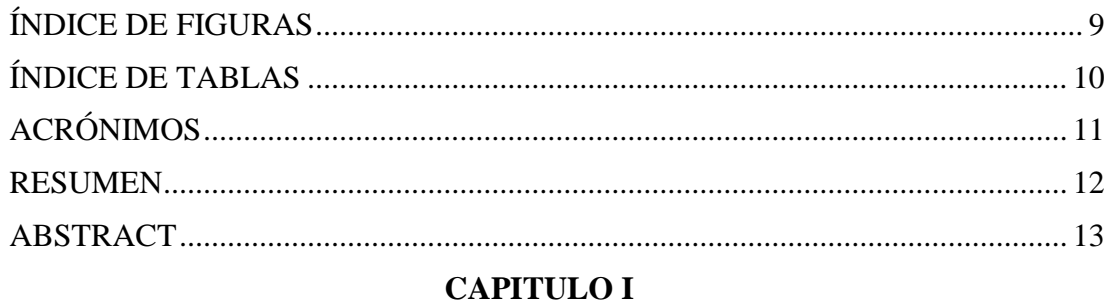

# **INTRODUCCIÓN**

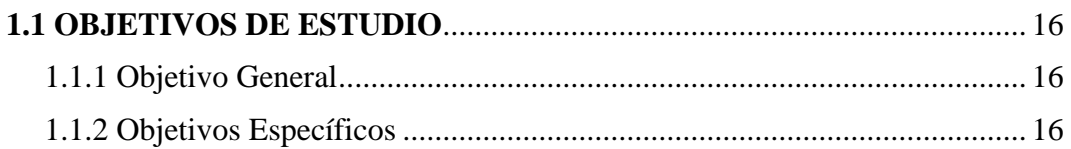

#### **CAPITULO II**

#### REVISIÓN DE LITERATURA

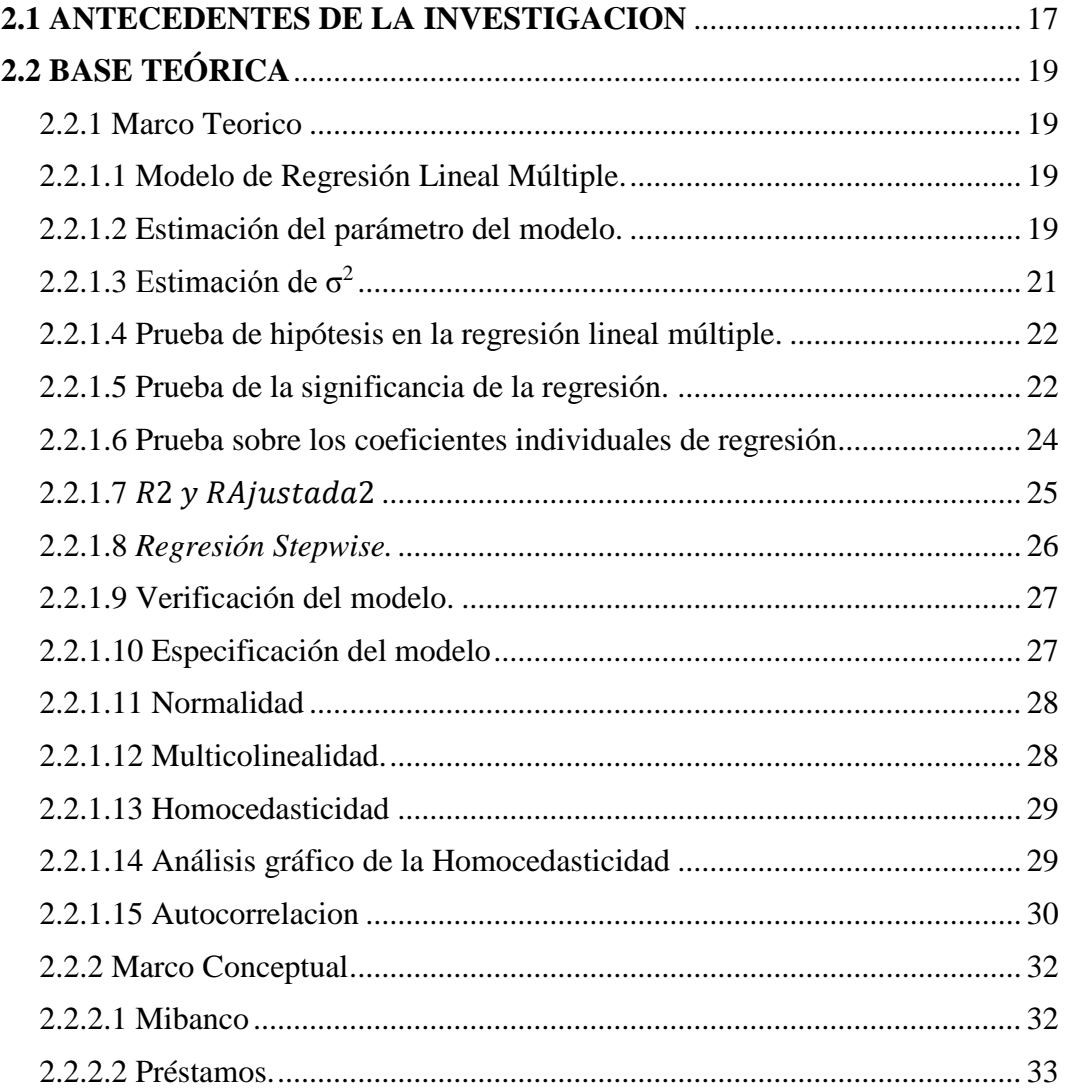

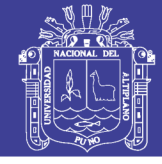

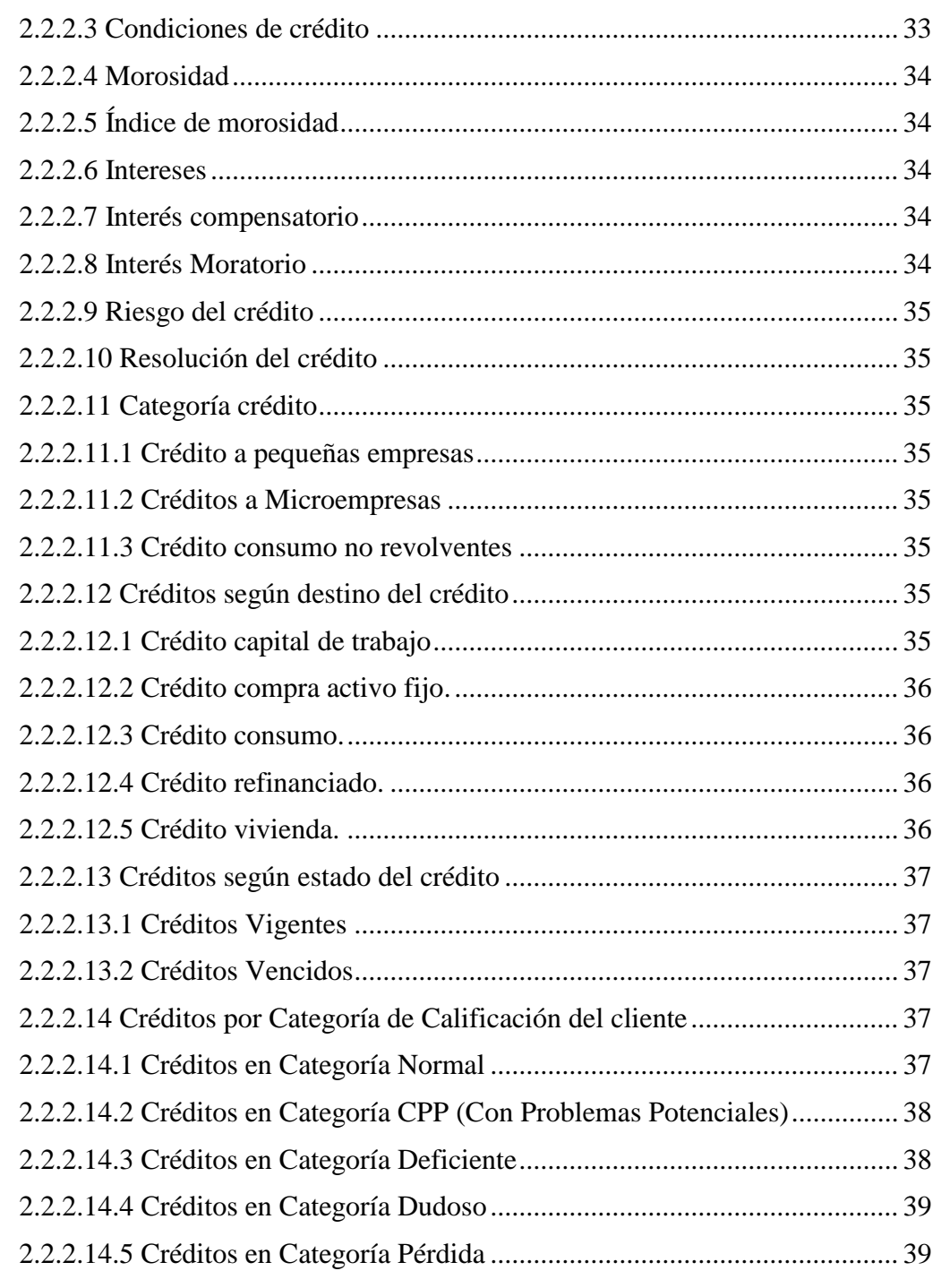

### **CAPITULO III**

### **MATERIALES Y MÉTODOS**

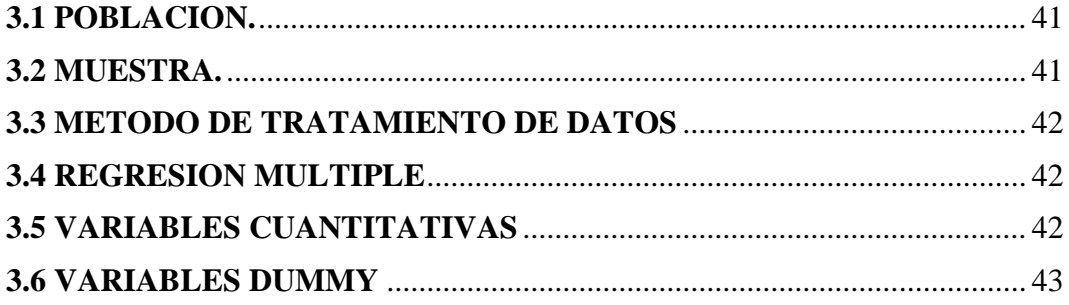

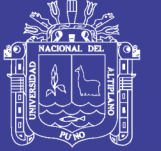

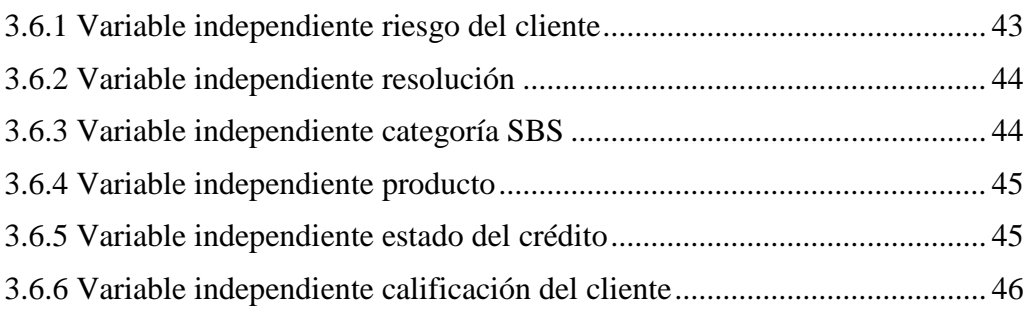

### **[CAPITULO IV](#page-46-0)**

### **[RESULTADOS Y DISCUSIÓN](#page-46-1)**

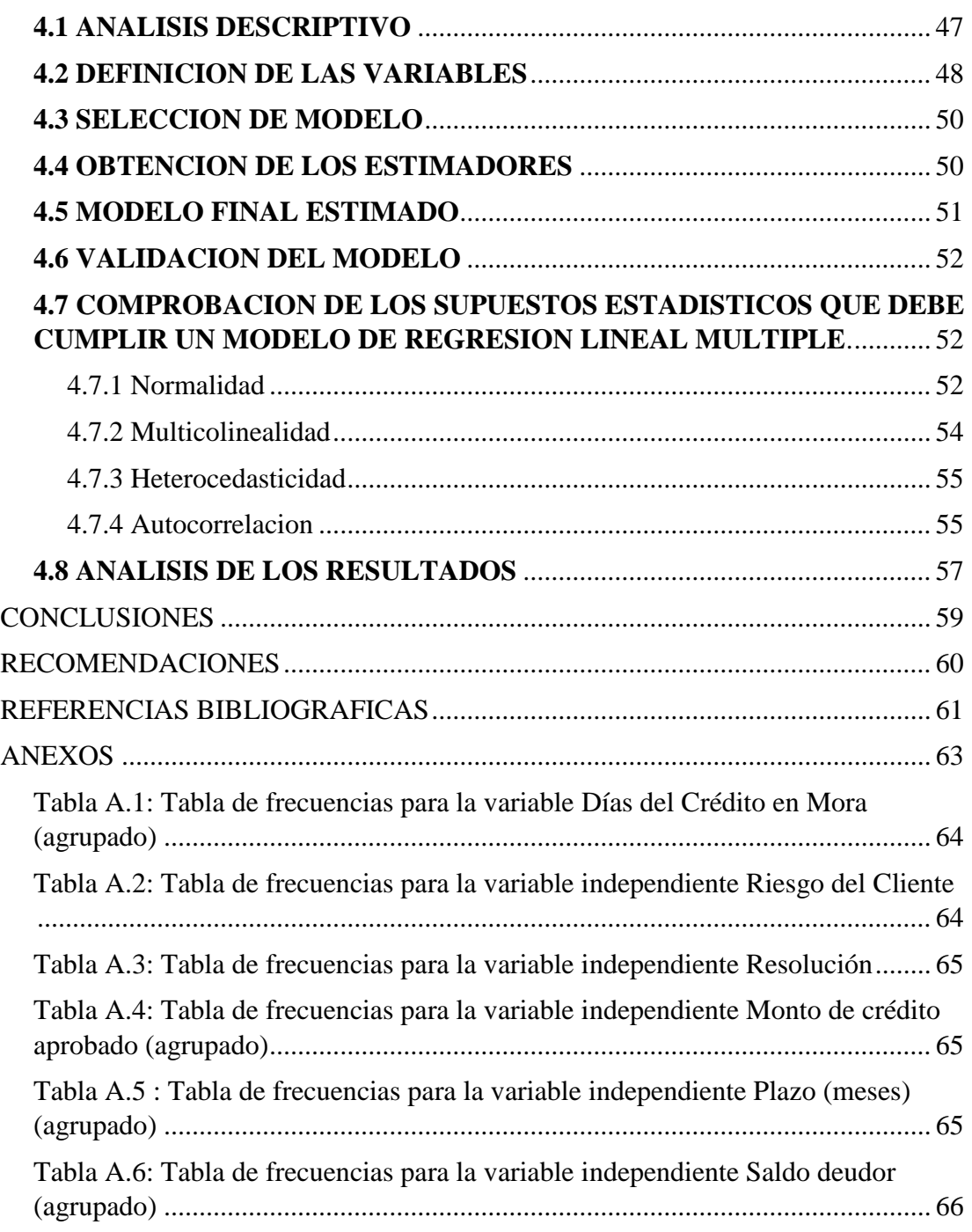

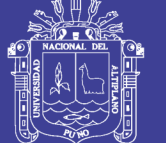

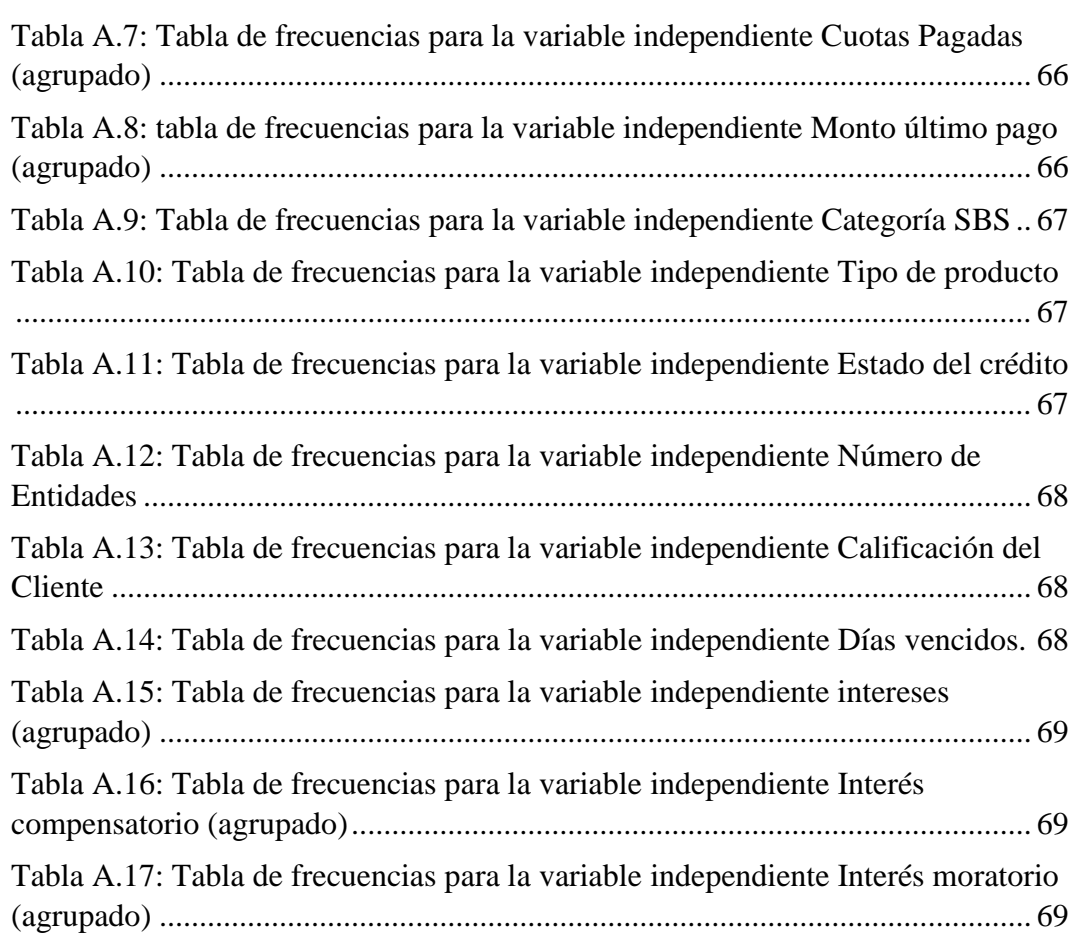

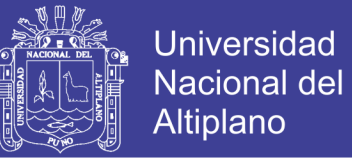

### **ÍNDICE DE FIGURAS**

<span id="page-8-0"></span>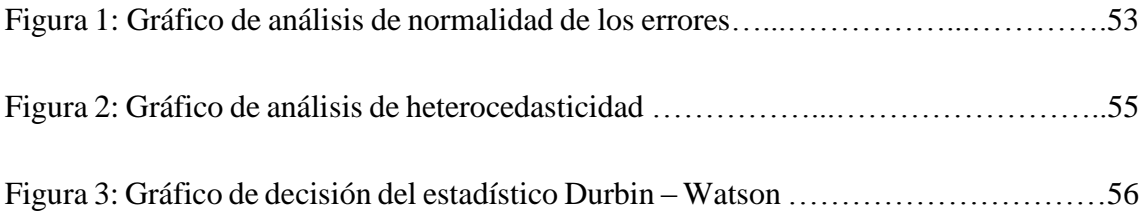

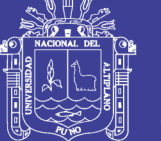

### **ÍNDICE DE TABLAS**

<span id="page-9-0"></span>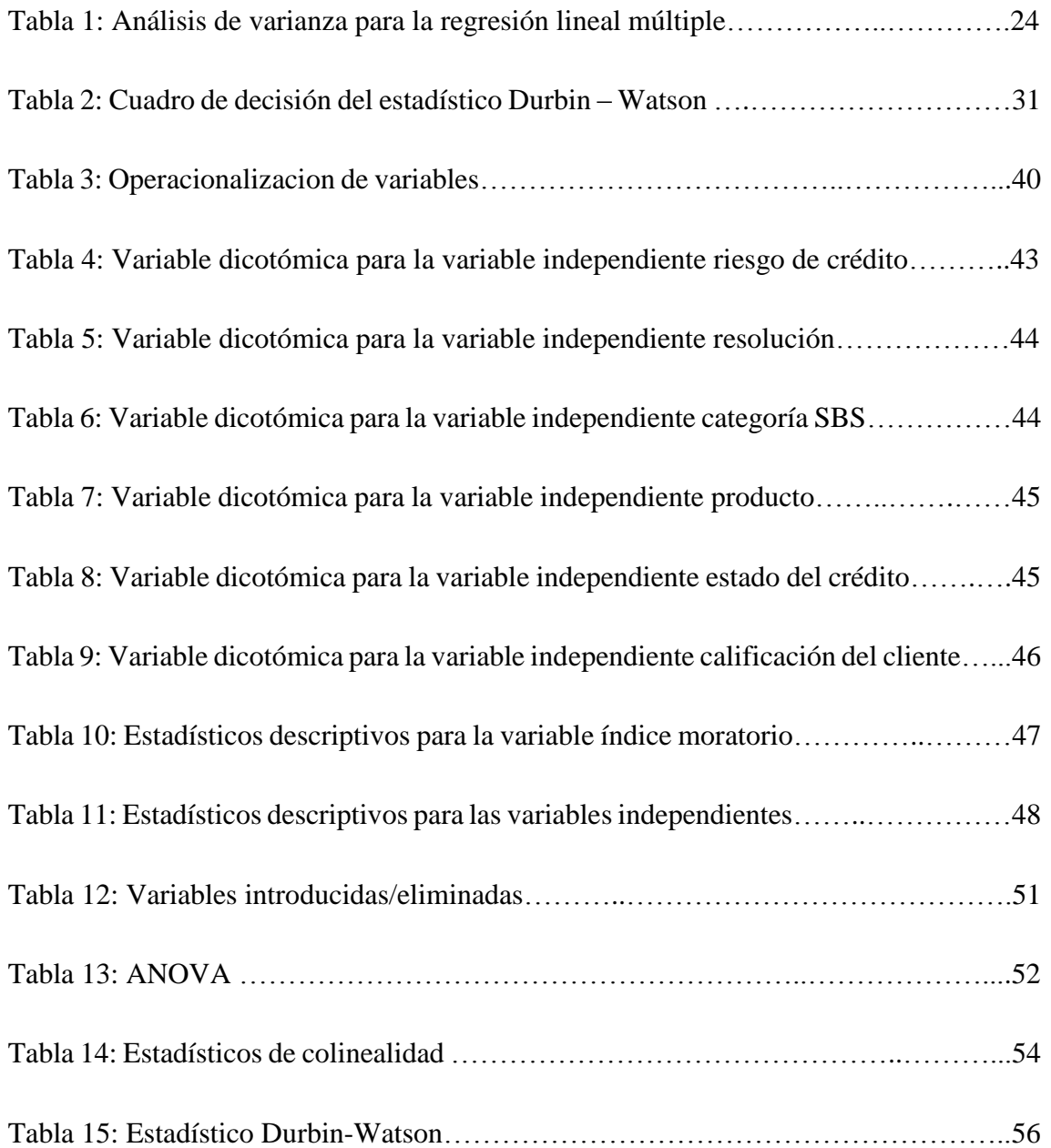

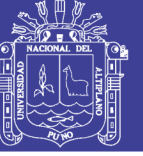

### **ACRÓNIMOS**

<span id="page-10-0"></span>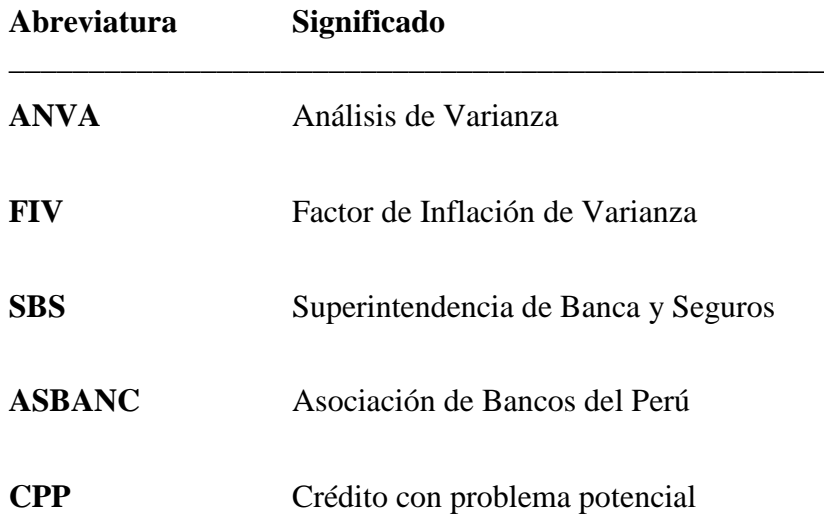

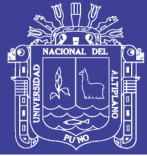

#### **RESUMEN**

<span id="page-11-0"></span>La presente investigación se realizó en la Agencia Raúl Porra de Mibanco Juliaca y tuvo como principal objetivo, analizar los factores que determinan la morosidad en la Agencia Raúl Porras de Mibanco, Juliaca-2018, identificar estos factores fue de suma importancia porque esto nos permitirá plantear estrategias que permitirán reducir la morosidad. Este estudio se enmarca dentro de la investigación de tipo no experimental, ya que la información en la investigación, presenta un análisis de resultados de Base de Datos, de modelos estimados y una discusión de los factores que influyeron en la morosidad. La población estuvo representada por los clientes con créditos en mora al corte de la información del sistema TOPAZ a la fecha 31 de diciembre de 2018. Los cuales resultaron ser 318 clientes con créditos en mora. Una vez obtenidos los datos del Sistema TOPAZ, se identificaron 24 variables en estudio entre cualitativas y cuantitativas, las variables cualitativas se trabajaron mediante variables dicotómicas (DUMMY), posteriormente se utilizó el método de selección de variables Stepwise y mediante el cual se ha identificado las variables más significativas que influyeron en la morosidad de la agencia Raúl Porras de Mibanco, Juliaca, las cuales son: Monto del crédito aprobado, saldo deudor, interés, Riesgo de transferencia a recuperación y estado del crédito. El modelo estimado de regresión múltiple para explicar Los factores que influyen en la morosidad de la agencia Raúl Porras de Mibanco, Juliaca con un coeficiente de determinación de 45,9% es:  $\hat{y} =$  $0,410 + 0,001$ .  $x_1 - 0,146$ .  $x_2 - 0,0188$ .  $x_6 + 0,0255$ .  $x_{11} - 0.175$ .  $x_{20}$ , Dónde: y:Índice de morosidad, x1: Monto del crédito aprobado, x2: Saldo deudor, x6: intereses, x11: Riesgo de transferencia a recuperación, X20: Estado del crédito.

**Palabras Clave:** Morosidad, Créditos, Banco, Modelo de Regresión Lineal

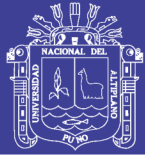

#### **ABSTRACT**

<span id="page-12-0"></span>The present investigation was carried out in the Raúl Porra Agency of Mibanco Juliaca and had as main objective, to analyze the factors that determine delinquency in the Raúl Porras Agency of Mibanco, Juliaca-2018, to identify these factors was very important because this will allow us to propose strategies that will reduce delinquency. This study is part of non-experimental research, since the information in the research presents an analysis of database results, estimated models and a discussion of the factors that influenced delinquency. The population was represented by customers with delinquent loans at the cut of the TOPAZ system information as of December 31, 2018. Which turned out to be 318 clients with delinquent loans. Once the TOPAZ System data were obtained, 24 variables under study were identified between qualitative and quantitative, the qualitative variables were worked through dichotomous variables (DUMMY), then the Stepwise variable selection method was used and through which the variables were identified. most significant variables that influenced the delinquency of the agency Raúl Porras de Mibanco, Juliaca, which are: Amount of approved credit, debit balance, interest, Risk of transfer to recovery and credit status. The estimated multiple regression model to explain the factors that influence delinquency of the agency Raúl Porras de Mibanco, Juliaca with a coefficient of determination of 45.9% is  $\hat{y} = 0.410 + 0.001$ .  $x_1$  – 0,146.  $x_2$  − 0,0188.  $x_6$  + 0,0255.  $x_{11}$  − 0.175.  $x_{20}$ , Where:  $\hat{y}$ : Default rate, x1: Approved credit amount, x2: Debt balance, x6: interest, x11 : Transfer to recovery risk, X20: Credit status.

**Keywords:** Delinquency, Credits, Bank, Linear Regression Model**.**

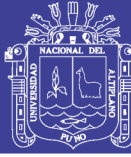

### **CAPITULO I**

#### **INTRODUCCIÓN**

<span id="page-13-1"></span><span id="page-13-0"></span>En el Perú, el sector de microfinanzas está avanzando rápidamente gracias al desarrollo de instituciones cada vez más profesionales y sostenibles. Su entorno a presentado una diversidad de factores que benefician a las microfinanzas; el crecimiento económico, disminución de la pobreza y facilidades de acceso al crédito han contribuido a una alta y sostenida demanda de los servicios micro financieros. El conocimiento profundo del sector atendido ha sido de gran beneficio para la potenciación de las microfinanzas.

A pesar de que las empresas microfinancieras en el Perú han mostrado bajos niveles de morosidad, ha sido señalada como un signo de su éxito, la morosidad es un grave problema que enfrenta cualquier institución financiera. Un elevado número de créditos en condición de retraso o de no pago constituyen una de las principales causas de la insolvencia y descapitalización lo que finalmente atenta contra la solidez y sostenibilidad de la institución a largo plazo.

La morosidad bancaria mostró un avance y al cierre de enero de 2017 ascendió a 2.96%, cifra que representó un aumento de 0.16 puntos porcentuales frente al mes anterior y de 0.31 puntos porcentuales en comparación con enero de 2016.

El avance reportado registrado en el primer mes del año se explicó por un incremento en la morosidad de los créditos destinados a grandes, medianas y pequeñas empresas, así como los préstamos otorgados a personas (consumo e hipotecario).

Esta tendencia al alza que registra la morosidad se da en línea con la desaceleración de la demanda interna, la que incide también en un menor dinamismo de la creación de empleo e ingresos. No obstante, la mayor cautela de los bancos en el otorgamiento de nuevos préstamos, y la esperada mejora en el dinamismo de la inversión y la demanda interna,

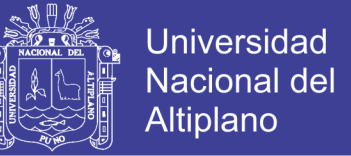

son factores que deberán influir en un cambio en la tendencia que presenta la morosidad en el transcurso del 2017.

[\(http://www.asbanc.com.pe/Informes%20de%20Prensa/MOROSIDAD\\_Enero\\_2017.pd](http://www.asbanc.com.pe/Informes%20de%20Prensa/MOROSIDAD_Enero_2017.pdf) [f,](http://www.asbanc.com.pe/Informes%20de%20Prensa/MOROSIDAD_Enero_2017.pdf) 02/06/2017 20:45)

Esta información contribuye un punto de partida para generar alternativas de solución de

parte de MiBanco quien debe plantear mejores políticas de evaluación crediticia.

Este tema es actual y requiere de solución inmediata ya que estos casos de morosidad se están presentando con mayor frecuencia.

Razón de la necesidad de reducir la morosidad en la Agencia Raúl Porras de Mibanco,

Juliaca, en que nos planteamos los objetivos para el presente trabajo de estudio.

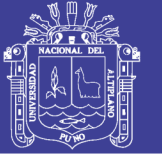

#### <span id="page-15-1"></span><span id="page-15-0"></span>**1.1 OBJETIVOS DE ESTUDIO**

#### **1.1.1 OBJETIVO GENERAL**

Determinar los factores crediticios que influyen significativamente en la morosidad de cartera en la Agencia Raúl Porras de MiBanco, Juliaca - 2018.

#### **1.1.2 OBJETIVOS ESPECÍFICOS**

<span id="page-15-2"></span>Determinar sí, el factor monto aprobado influye en la morosidad en la Agencia Raúl

Porras de MiBanco, Juliaca - 2018.

Determinar sí, el factor Intereses influye en la morosidad en la Agencia Raúl Porras de MiBanco, Juliaca - 2018.

Determinar sí, el factor Estado del Crédito influye en la morosidad en la Agencia Raúl Porras de MiBanco, Juliaca - 2018.

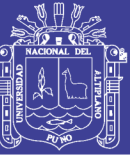

### **CAPITULO II**

#### **REVISIÓN DE LITERATURA**

#### <span id="page-16-2"></span><span id="page-16-1"></span><span id="page-16-0"></span>**2.1 ANTECEDENTES DE LA INVESTIGACION**

**Vela (2012),** en su trabajo "Los factores que determinan la calidad de cartera crediticia de las entidades microfinancieras de la amazonia peruana en el periodo 2008-2011" , analiza las variables que influyen en la calidad de cartera de las microfinancieras que operan en la amazonia peruana, y concluye que la calidad de cartera depende de una serie de datos macroeconómicos y otra de orden microeconómico y por lo tanto para el manejo de una calidad óptima de cartera se requiere de una acción integral y permanente en la institución donde se pueda controlar tanto los riesgos externos como los internos.

**Huertas (2015),** "La colocación de créditos MYPES y la relación con el nivel de morosidad en el sistema Bancario Peruano del 2010 al 2014", Su principal objetivo fue determinar si los procesos, metodologías y políticas crediticias del sector MYPE influyeron el incremento de la morosidad entre los años 2010 al 2014, y concluyo que si existió relación positiva entre el aumento de la morosidad bancaria en el sector MYPE con las políticas y procesos crediticios de los bancos.

**Limachi (2015),** en su Tesis "La morosidad y su influencia en el cumplimiento de objetivos estratégicos de la EDPYME Raíz agencia Macusani 2013-2014", Entre sus principales resultados se pudo observar que los indicadores de morosidad han afectado en cumplimiento de los objetivos estratégicos principalmente al de calidad de cartera, ocasionando en incremento de provisiones, refinanciamientos, castigos de créditos, aumento de la cartera en riesgo y por consiguiente el deterioro de sus activos.

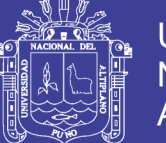

**Andrade & Muñoz (2006),** "Morosidad: microfinancieras vs. Bancos", concluyen que mientras en el sistema bancario la cartera va mejorando debido a que los bancos han tomado las medidas pertinentes para salir de la crisis de 1995, las microfinancieras no han mostrado una mejora considerable en el periodo analizado manteniendo un índice de morosidad elevado comparado con los bancos en México y con otras microfinancieras de América Latina, Podemos concluir que este estancamiento en la calidad de cartera se debe a deficiencias en la gestión del riesgo y a una deficiente cultura crediticia entre los microempresarios al no cumplir con sus pagos en tiempo y forma, por lo que ambos temas , tanto administración como cultura de crédito, presentan grandes oportunidades de mejora.

**Aguilar, Camargo & Saravia (2004),** "Análisis de la morosidad en el sistema bancario peruano", comprueban empíricamente que la evolución de la calidad de cartera está determinada tanto por factores macro económicos y microeconómicos, es decir, que no solo es importante las características del entorno económico donde la entidad bancaria se desenvuelve sino también los factores relacionados con las políticas internas de conducción del banco.

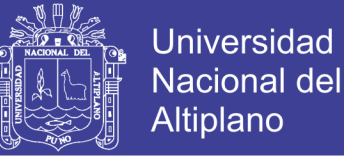

#### <span id="page-18-0"></span>**2.2 BASE TEÓRICA**

#### <span id="page-18-1"></span>**2.2.1 MARCO TEORICO**

#### <span id="page-18-2"></span>**2.2.1.1 Modelo de Regresión Lineal Múltiple.**

*Montgomery,D.,Peck,E. & Vining.G* (2006) Un modelo de regresión múltiple es formulado:

$$
Y = \beta_0 + \beta_1 X_1 + \beta_2 X_2 + \beta_3 X_3 + \dots + \beta_k X_k + \varepsilon \quad (1)
$$

Dónde:

#### Y: es la variable respuesta

#### $X_1, X_2, \ldots, X_k$ : son los regresores

Se utiliza el término lineal porque la ecuación es una función lineal de los parámetros desconocidos  $\beta_0, \beta_1, ..., \beta_k$  Los parámetros  $\beta_j$ ,  $j = 0, 1, ..., k$  se llaman coeficientes de regresión. El parámetro  $\beta_j$  representa el cambio esperado en la respuesta y por cambio unitario en  $x_i$  cuando todas las demás variables regresoras  $x_i$  ( $i \neq j$ ) se mantienen constantes (*Netter & Wasserman*, 1990).

#### <span id="page-18-3"></span>**2.2.1.2 Estimación del parámetro del modelo.**

*Montgomery,D.,Peck,E. & Vining.G* (2006), Se puede aplicar el método de los mínimos cuadrados para estimar los coeficientes de regresión de la ecuación (1), supongamos que se dispone de  $n > k$  observaciones, y sea y, la  $i - esima$  respuesta observada, y  $x_{ij}$  la  $i - e \sin a$  observación o nivel del regresor  $x_j$ . Se supone que el término de error  $\varepsilon$  del modelo tiene  $E(\varepsilon) = 0$ ,  $Var(\varepsilon) = \sigma^2$  y que los errores no están correlacionados.

El modelo (1) se puede escribir:

$$
\hat{y} = \beta_0 + \beta_1 x_{1j} + \beta_2 x_{2j} + \beta_3 x_{3j} + \dots + \beta_i x_{ij} + \varepsilon_{ij} \quad i = 1, 2, ..., n,
$$
  

$$
j = 1, 2, ..., k
$$

Matricialmente:

$$
\hat{\mathrm{y}}=X\beta+\epsilon
$$

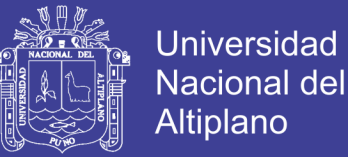

#### Donde:

y: Es un vector de nx1 de las observaciones

X: Es una matriz de nxp de los niveles de la variables regresoras

 $\beta$ : Es un vector de 1xp de los coeficientes de regresion

ε: Es un vector de 1xn de errores aleatorios

Se desea determinar el vector  $\hat{\beta}$  estimado de estimadores de mínimos cuadrados que minimice:

$$
S(\beta) = \sum_{i=1}^n \varepsilon_i^2 = \varepsilon' \varepsilon = (y - X\beta)'(y - X\beta)
$$

Derivando parcialmente esta función se obtiene:

$$
X'X\widehat{\boldsymbol{\beta}}=X'y
$$

Las cuales son llamadas ecuaciones normales de mínimos cuadrados. Así el estimador de  $\beta$  por mínimos cuadrados es:

$$
\widehat{\beta} = (X'X)^{-1}X'y
$$

El vector de valores ajustados $\hat{y}_i$ , que corresponden a los valores observados  $y_i$  es:

$$
\widehat{y} = X\widehat{\beta} = X(X'X)^{-1}X'y
$$

La diferencia entre el valor observado  $y_i$  y el valor ajustado  $\hat{y}_i$  correspondiente es en residual  $e_i = y_i - \hat{y}_i$ . Los  $n$  residuales se pueden escribir matricialmente:  $e = y - \hat{y}$ 

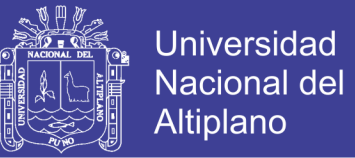

#### <span id="page-20-0"></span>**2.2.1.3 Estimación de σ<sup>2</sup>**

*Montgomery,D.,Peck,E. & Vining.G* (2006), Se puede desarrollar un estimador de  $\sigma^2$  a

partir de la suma de cuadrados de residuales:

$$
SS_{Res} = \sum_{i=1}^{n} (y_i - \hat{y}_i)^2 = \sum_{i=1}^{n} e_i^2 = e'e
$$

Como:  $\mathbf{e} = \mathbf{y} - \mathbf{X}\widehat{\boldsymbol{\beta}}$  se obtiene

$$
SS_{Res}=(y-X\widehat{\beta})'(y-X\widehat{\beta})
$$

$$
= y'y - \widehat{\beta}'X'y - y'X\widehat{\beta} + \widehat{\beta}'X'X\widehat{\beta}
$$

$$
= y'y - 2\widehat{\beta}'X'y + \widehat{\beta}'X'X\widehat{\beta}
$$

Como  $X'X\hat{\beta} = X'y$ , la última ecuación se transforma en:

$$
SS_{Res} = y'y - \widehat{\beta}X'y
$$

La suma de cuadrados residuales tiene  $n - p$  grados de libertad asociados con ella, porque se estiman  $p$  parámetros en el modelo de regresión. El cuadrado medio de residuales es:

$$
MS_{Res} = \frac{SS_{Res}}{n-p}
$$

Se demuestra que el valor esperado de  $MS_{Res}$  es  $\sigma^2$ , por lo que un estimados insesgado de  $\sigma^2$  es:

$$
\widehat{\sigma}^2 = MS_{Res}
$$

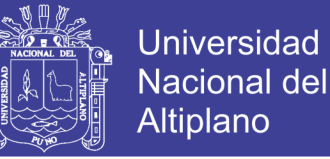

#### <span id="page-21-0"></span>**2.2.1.4 Prueba de hipótesis en la regresión lineal múltiple.**

*Montgomery,D.,Peck,E. & Vining.G* (2006), Una vez estimados los parámetros del modelo, surgen de inmediato dos preguntas:

1.- ¿Cuál es la adecuación general del modelo?

2.- ¿Cuáles regresores específicos parecen importantes?

Hay varios procedimientos de prueba de hipótesis que demuestran su utilidad para contestar estas preguntas. Las pruebas formales requieren que los errores aleatorios sean independientes y tengan una distribución normal con promedio  $E(\varepsilon_i) = 0$  y una varianza

 $Var(\varepsilon_i) = \sigma^2$ .

#### <span id="page-21-1"></span>**2.2.1.5 Prueba de la significancia de la regresión.**

*Montgomery,D.,Peck,E. & Vining.G* (2006), La prueba de la significancia de la regresión es para determinar si hay una relación lineal entre la respuesta  $y$  y cualquiera de las variables regresora s  $x_1, x_2, ..., x_k$ .

Este procedimiento suele considerarse como una prueba general o global de la adecuación del modelo. Las Hipótesis son:

 $H_0: \beta_0 = \beta_1 = \cdots \beta_k = 0$ 

#### $H_1$ :  $\beta_i \neq 0$  Al menos para una j

El rechazo de la hipótesis nula implica que al menos uno de los regresores  $x_1, x_2, ... ... x_k$ contribuye al modelo de forma significativa. El procedimiento de prueba se realiza mediante el análisis de varianza, donde la suma total de cuadrados  $SS_T$ se divide en una suma de cuadrados debido a la regresión,  $SS_R$ , y una suma de cuadrados residuales:

 $SS_{Res}$ . Así:  $SS_T = SS_R + SS_{Res}$ 

Se demuestra que si  $H_0$  es cierta, entonces  $SS_R/\sigma^2$  tiene una distribución  $\chi^2_k$ , con la

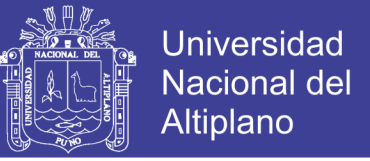

misma cantidad de grados de libertad que la cantidad de variables regresoras en el modelo.

También se demuestra que  $SS_{Res}/\sigma^2$  tiene una distribución  $\chi^2_{n-k-1}$  y que  $SS_R$  y  $SS_{Res}$ son independientes.

El estadístico de prueba:

$$
F_0 = \frac{SS_R/k}{SS_{Res}/(n-k-1)} = \frac{MS_R}{MS_{Res}}
$$

Tiene una distribución  $F_{k,n-k-1}$ 

Una fórmula de cálculo para  $SS_R$  se deduce partiendo de:

$$
SS_{Res} = y'y - \widehat{\beta}X'y
$$

Y ya que:

$$
SS_T = \sum_{i=1}^n y_i^2 - \frac{(\sum_{i=1}^n y_i)^2}{n} = y'y - \frac{(\sum_{i=1}^n y_i)^2}{n}
$$

Se puede escribir la ecuación anterior en la forma:

$$
SS_{Res} = y'y - \frac{(\sum_{i=1}^{n} y_i)^2}{n} - \left[\widehat{\beta}X'y - \frac{(\sum_{i=1}^{n} y_i)^2}{n}\right]
$$

O bien:

$$
SS_{Res} = SS_T - SS_R
$$

Por consiguiente, la suma de cuadrados de la regresión es:

$$
SS_R = \widehat{\beta}X'y - \frac{(\sum_{i=1}^n y_i)^2}{n}
$$

La suma de cuadrados de residuales es:

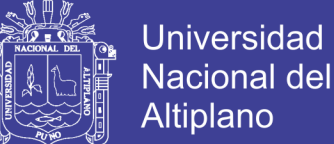

$$
SS_{Res} = y'y - \widehat{\beta}X'y
$$

Y la suma total de cuadrados es:

$$
SS_T = y'y - \frac{(\sum_{i=1}^n y_i)^2}{n}
$$

El procedimiento se resume normalmente en una tabla de análisis de varianza.

Análisis de varianza para determinar el significado en la regresión múltiple.

<span id="page-23-1"></span>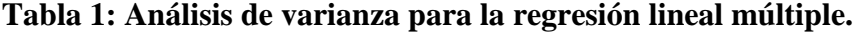

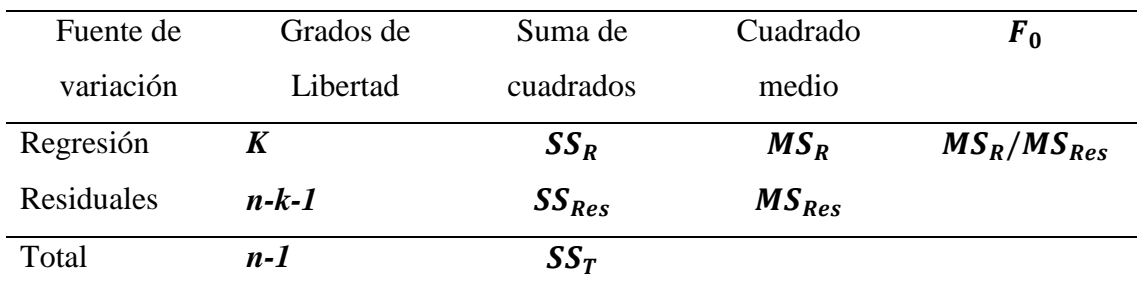

Fuente: *Montgomery,D.,Peck,E. & Vining.G* (2006). Introducción al Análisis de Regresión Lineal

#### <span id="page-23-0"></span>**2.2.1.6 Prueba sobre los coeficientes individuales de regresión**

*Montgomery,D.,Peck,E. & Vining.G* (2006), Una vez determinado que al menos uno de los regresores es importante, la pregunta lógica es ¿Cuál(es) sirve(n) de ellos? Si se agrega una variable a un modelo de regresión, la suma de cuadrados de la regresión aumenta, y la suma de cuadrados residuales disminuye.

Se debe decidir si el aumento de la suma de cuadrados de la regresión es suficiente para garantizar el uso del regresor adicional en el modelo. La adición de un regresor también aumenta la varianza del valor ajustado  $\hat{\mathbf{y}}$ , por lo que se debe tener cuidado de incluir solo regresores que tengan valor para explicar la respuesta. Además, si se agrega un regresor

No olvide citar esta tesis

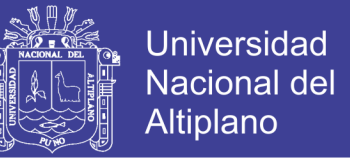

no importante se puede aumentar el cuadrado medio de residuales, y con eso se disminuye la utilidad del modelo.

La hipótesis para probar la significancia de cualquier coeficiente individual de regresión, como por ejemplo  $\beta_j$  son:

$$
H_0: \beta_j = 0
$$
  

$$
H_1: \beta_j \neq 0
$$

Si no se rechaza  $H_0: \beta_j = 0$ , quiere decir que se puede eliminar el regresor  $x_j$ . Del modelo. El estadístico de prueba para esta hipótesis es:

$$
t_0 = \frac{\widehat{\widehat{\beta}}_j}{\sqrt{\widehat{\sigma}^2 c_{ij}}}
$$

Donde  $c_{ij}$  es el elemento diagonal de  $(X'X)^{-1}$  que corresponde a  $\widehat{\widehat{\beta}}_j$ . Se rechaza la hipótesis nula  $H_0: \beta_j = 0$  si:

$$
|t_0| > t\alpha_{/2,n-k-1}
$$

### <span id="page-24-0"></span>**2.2.1.7**

*Montgomery,D.,Peck,E. & Vining.G* (2006), Otras dos maneras de evaluar la adecuación general del modelo son los estadísticos  $R^2\ y\ R_{Ajustada}^2$  esta última se representa por  $R^2_{adj}$ . En general,  $R^2$  aumenta siempre, cuando se agrega un regresor al modelo, independientemente del valor de la contribución de esa variable. En consecuencia, es difícil juzgar si un aumento de  $R^2$  dice en realidad algo importante. Algunas personas que trabajan con modelos de regresión prefieren usar en estadístico  $R^2$ , que se define<sup>:</sup>

$$
R_{Adj}^2 = 1 - \frac{SS_{Res}/(n-p)}{SS_T/(n-1)}
$$

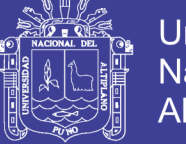

#### <span id="page-25-0"></span>**2.2.1.8** *Regresión Stepwise.*

La regresión Stepwise, forma una secuencia de regresiones agregando o eliminado variables independientes en cada etapa, el criterio para agregar o eliminar una variable puede ser en base a estadísticas F\* o en base a coeficientes de correlaciones parciales. El procedimiento se puede resumir en lo siguiente:

1.- se calculan todas las regresiones simples para cada una de las  $k - 1$  variables independientes potenciales. Para cada una de las ecuaciones de regresión se obtiene la estadística:

$$
F^* = \frac{MSR(x_k)}{MSE(x_k)}
$$

La variable independiente con el mayor valor F\* es considerada, si este valor F\* excede a un nivel predeterminado, la variable independiente debe ser considerada en la regresión, de otra manera el programa termina, considerándose que ninguna variable independiente brinda la suficiente ayuda como para ser considerada en el modelo de regresión.

2.- supongamos que  $x<sub>7</sub>$  fue la variable independiente considerada para entrar en la primera etapa, la rutina de regresión Stepwise ahora calcula todas las regresiones con dos variables independientes donde  $x_7$  Es una de ellas. Para cada una de tales regresiones se calcula la estadística:

$$
F^* = \frac{MSR\left(\frac{x_k}{x_7}\right)}{MSE(x_k, x_7)}
$$

Esta es la estadística que se usa para probar la hipótesis  $H_0$ :  $\beta_k = 0$  cuando  $x_7$  y  $x_k$  son las variables independientes del modelo, las variables independientes con el mayor valor de F\* es considerada en la segunda etapa. Si este valor F\* excede a un nivel predeterminado, se tiene la segunda variable a ser introducida en el modelo, de otra manera el programa termina.

3.-supongamos que  $x_3$  fue la variable agregada en el segundo paso, ahora la rutina

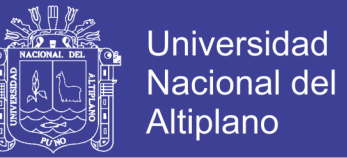

Stepwise examina si cualquiera de las otras variables independientes que ya están en el modelo deben ser eliminadas. En nuestra ilustración hay hasta en esta etapa solamente una variable independiente en el modelo  $x<sub>7</sub>$  de manera que solamente la estadística:

$$
F^* = \frac{MSR\left(\frac{x_7}{x_3}\right)}{MSE(x_7, x_3)}
$$

Debe ser estimada.

En las últimas etapas habrá un número mayor de estadísticas F\* para cada una de las variables en el modelo aparte de la última que ha sido considerada, la variable para la cual este valor F\* es menor, debe ser considerada, este valor F\* cae debajo de un límite predeterminado, la variable independiente debe ser eliminada del modelo, en caso contrario debe ser retenida.

4.- supongamos que  $x_7$  fue retenida, de manera que ambas  $x_3$  y  $x_7$  están consideradas en el modelo, ahora la rutina Stepwise examina que variable independiente es la próxima candidata a ser agregada, luego examina cuál de las variables independientes que ya están en el modelo deben ser eliminadas y así sucesivamente hasta que no exista variable independiente que pueda ser introducida o eliminada, en este punto la búsqueda termina.

#### <span id="page-26-0"></span>**2.2.1.9 Verificación del modelo**.

Gran parte de los procesos estadísticos para su buena aplicación, hacen uso de algunas suposiciones estadísticas, estas suposiciones son de mucha importancia porque determinara el éxito o el fracaso del procedimiento estadístico aplicado, para la validez en la aplicación y elaboración de pronósticos con la ecuación de regresión lineal múltiple.

#### <span id="page-26-1"></span>**2.2.1.10 Especificación del modelo.**

De todos los supuestos, este es el más riguroso y quizás el menos atractivo. Una investigación econométrica parte de la especificación del modelo econométrico en el que

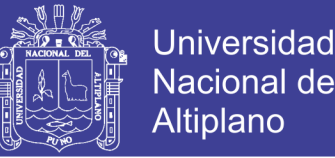

se basa el fenómeno que se está analizando. Algunas preguntas importantes que surgen al especificar un modelo son: ¿Cuál es la forma funcional del mismo, lineal en las variables o los parámetros, o en ambos?, ¿cuáles son los supuestos probabilísticos que se hacen sobre las respuestas, los regresores y los errores que se incluyen en el modelo?

Al omitir del modelo variables importantes, al escoger la forma funcional incorrecta o planear supuestos estocásticos equivocados sobre las variables del modelo, será muy cuestionable la validez de la interpretación que se dé en la regresión estimada.

#### <span id="page-27-0"></span>**2.2.1.11 Normalidad.**

La regresión lineal múltiple supone que cada  $\varepsilon_i$  esta distribuido normalmente con media cero y varianza constante  $\sigma_2$ y con una correlación de los errores igual a cero y con covarianza igual a cero.

#### <span id="page-27-1"></span>**2.2.1.12 Multicolinealidad**.

Se sospecha que la colinealidad está presente en situaciones en que  $\mathbb{R}^2$  es alto (por ejemplo 0.7 y 1.0) y cuando las correlaciones de orden cero son altas y a la vez ninguno o pocos de los coeficientes de regresión parcial son individualmente significativos, con base en la prueba "t" convencional. Si el  $\mathbb{R}^2$  es alto, quiere decir que la prueba F del ANVA, en la mayoría de los casos se rechazara la hipótesis nula de que el valor verdadero de todos los coeficientes parciales de la pendiente sea simultáneamente cero, independientemente de la prueba t.

Para detectar la multicolinealidad usaremos el factor de inflación de varianza o sea VIF. La idea de VIF es sencilla de entender. A medida en que es mayor la multicolinealidad presente en uno de los regresores del modelo, la varianza de su coeficiente comienza crecer porque el denominador de la formula se hace más chico. Es decir, la multicolinealidad "infla" la varianza del coeficiente.

No olvide citar esta tesis

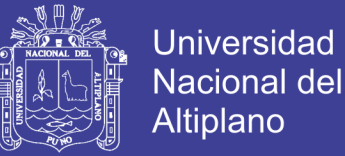

Formalmente 
$$
VIF_i = \frac{1}{1 - R_j^2}
$$

Se observa claramente que el VIF se define como el inverso de la tolerancia.

*Kutner, M. H.; Nachtsheim, C. J.; Neter, J.* (2004) Se analiza la magnitud de la multicolinealidad considerando el tamaño de VIF.

Si VIF>10, la multicolinealidad es alta.

#### <span id="page-28-0"></span>**2.2.1.13 Homocedasticidad.**

*Netter,J.& Wasserman,W.*(1990), Un supuesto importante del modelo de regresión lineal clásico consiste en que las perturbaciones o errores de la función de regresión poblacional son homocedasticas, esto es, que todas tienen la misma varianza.

Cuando existe heterocedasticidad los estimadores mínimos cuadráticos son insesgados y consistentes, mas no eficientes; es decir las varianzas de las estimaciones de los parámetros no son las varianzas mínimas.

*Anderson, L, Hair, F, Tatham E. & Black C,* (1999), La prueba de homocedasticidad de dos variables métricas se evalúa mejor gráficamente. La aplicación más común de esta forma de evaluación se produce en la regresión múltiple, en relación con la dispersión de la variable dependiente a lo largo de las variables independientes métricas. Dado que el eje del análisis de las regresiones el valor teórico, el grafico de residuos se usa para revelar la presencia de homocedasticidad (o su opuesto, heterocedasticidad, desigual dispersión de la varianza).

#### <span id="page-28-1"></span>**2.2.1.14 Análisis gráfico de la Homocedasticidad**

Consiste en preparar un diagrama de dispersión para los errores al cuadrado en el eje de las ordenadas, y los valores pronosticados  $(y<sub>i</sub>)$  en el eje de las abscisas. Si la nube de puntos presenta un patrón tendencial, se dice que existe heterocedasticidad, en caso contrario existirá homocedasticidad.

No olvide citar esta tesis

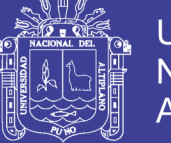

#### <span id="page-29-0"></span>**2.2.1.15 Autocorrelacion.**

*Netter,J.& Wasserman,W.*(1990)., Un supuesto importante del modelo lineal clásico, es que no existe autocorrelacion o relación serial entre los errores. Si se viola este supuesto tenemos el problema de correlación serial o autocorrelacion.

La autocorrelacion se presenta por diferentes razones, como, por ejemplo, la inercia de la mayoría de las series económicas de tiempo, el sesgo de especificación que resulta de excluir algunas variables relevantes del modelo o de la utilización de una forma funcional incorrecta, la exclusión de variables rezagadas y la manipulación de datos.

Aunque los estimadores mínimos cuadráticos, continúan siendo insesgados y consistentes en presencia de correlación, ellos dejan de ser eficiente. Como resultado, las pruebas de significancia usual t y F no pueden aplicarse legítimamente.

Para determinar si los errores están correlacionados, se utilizará la prueba de Durbin-Watson, para lo cual se seguirá el procedimiento siguiente:

Prueba de hipótesis del estadístico Durbin-Watson.

#### $H_0$ : No hay correlacion serial positiva.

#### $H_1$ : hay autocorrelacion positiva.

Calculamos el estadístico Durbin-Watson "d"

$$
d = \frac{\sum_{i=1}^{n} (e_i - e_{i-1})^2}{\sum_{i=1}^{n} e_i^2}
$$
  
0 \le d \le 4

Para un n dado y k (número de variables independientes) vamos a la tabla y elegimos un valor  $d_u$ (superior) y  $d_l$ (inferior). Tomar la siguiente decisión:

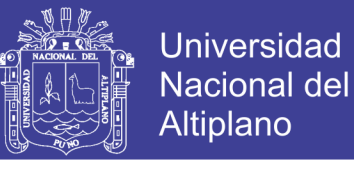

#### <span id="page-30-0"></span>**Tabla 2: Cuadro de decisión del estadístico Durbin-Watson.**

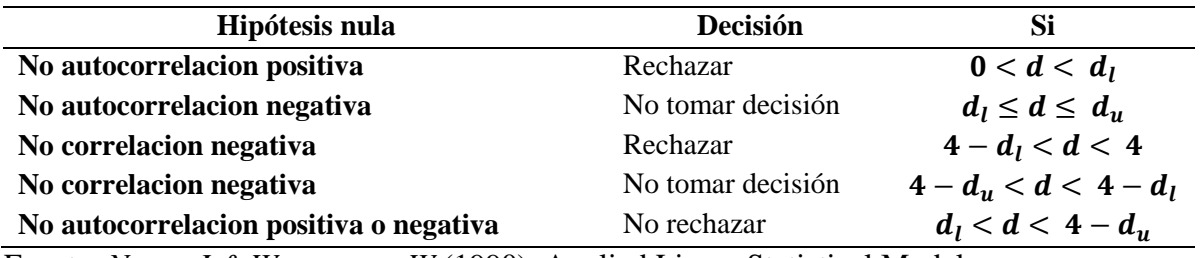

Fuente: *Netter,J.& Wasserman,W.*(1990). Applied Linear Statistical Models

Si los valores muestrales de  $d$  son superiores a 2, probamos la existencia de autocorrelacion negativa considerando  $(4-d)$  en lugar de  $d$ , análogamente al caso anterior.

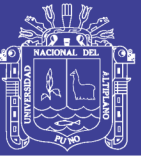

#### <span id="page-31-0"></span>**2.2.2 MARCO CONCEPTUAL**

#### <span id="page-31-1"></span>**2.2.2.1 Mibanco.**

En 1998, se fundó la Edpyme Edyficar con la participación de CARE Perú como accionista mayoritario, una organización internacional de desarrollo sin fines de lucro. Edyficar inicia operaciones en Lima, Arequipa y La Libertad sobre la base y experiencia del programa de apoyo crediticio de CARE Perú dirigido a segmentos de pobladores de menores recursos. En el año 2005, Edyficar participa en la primera operación a nivel mundial de titularización de cartera para microfinanzas (BlueOrchard) y en el 2007, consiguió ser la primera empresa microfinanciera no bancaria en acceder con gran éxito en el Mercado de Capitales. En el 2009, Edyficar pasó a ser parte del Grupo CREDICORP al convertirse en subsidiaria del Banco de Crédito del Perú.

Mibanco inició operaciones en Lima en 1998, sobre la base de la experiencia de Acción Comunitaria del Perú (ACP), una asociación civil sin fines de lucro con 43 años operando en el sector de la micro y pequeña empresa. En el año 2006, el BID reconoce a Mibanco con el Premio a la Excelencia en Microfinanzas y en el 2008 gana el Effie de Plata por la campaña "Créditos Aprobados". Además de estos reconocimientos, Mibanco ganó una calificación Global de Desempeño Social otorgado por Planet Rating 4+ y en el 2011 obtuvo el grado de inversión BBB con perspectiva estable otorgado por Standard & Poor's.

A principios del 2014, Mibanco fue adquirido por Edyficar y es en ese momento que se produjo el gran proceso de fusión entre Financiera Edyficar y Mibanco para brindar lo bueno de estar juntos.

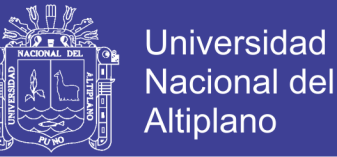

#### <span id="page-32-0"></span>**2.2.2.2 Préstamos.**

Modalidad en la que los créditos son concedidos mediante la suscripción de un contrato, que se amortizan en cuotas periódicas o con vencimiento único.

#### <span id="page-32-1"></span>**2.2.2.3 Condiciones de crédito**

Las condiciones de crédito de una empresa especifican los términos de pago que se estipulan para todos los clientes a crédito.

Las condiciones de crédito ayudan a la empresa a obtener mayores clientes, pero se debe tener mucho cuidado ya que se pueden ofrecer descuentos que en ocasiones podrían resultar nocivos para la empresa.

Los cambios en cualquier aspecto de las condiciones de crédito de la empresa pueden tener efectos en su rentabilidad total.

Los factores positivos y negativos relacionados con tales cambios y los procedimientos cuantitativos para evaluarlos se presentan a continuación.

\*Nivel óptimo: La empresa debe determinar cuál es el nivel óptimo de gastos de cobro desde el punto de vista costo-beneficio.

\*Descuentos por pronto pago: Cuando una empresa establece o aumenta un descuento por pronto pago pueden esperarse cambios y efectos en las utilidades, esto porque el volumen de ventas debe aumentar, ya que si una empresa está dispuesta a pagar al día el precio por unidad disminuye.

\*Si la demanda es elástica, las ventas deben aumentar como resultado de la disminución de este precio.

También el periodo de cobro promedio debe disminuir, reduciendo así el costo del manejo de cuentas por cobrar. La disminución en cobranza proviene del hecho de que algunos clientes que antes no tomaban los descuentos por pago ahora lo hagan.

33

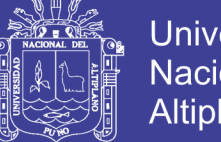

### Universidad Nacional del **Altiplano**

#### <span id="page-33-0"></span>**2.2.2.4 Morosidad**

En términos generales, la morosidad es la cualidad de moroso, la situación jurídica en la que un obligado se encuentra en mora, siendo ésta el retraso en el cumplimiento de una obligación, de cualquier clase que ésta sea, aunque suele identificarse principalmente con la demora en el pago de una deuda exigible.

#### <span id="page-33-1"></span>**2.2.2.5 Índice de morosidad**

Divide la cantidad de préstamos en mora por el total de préstamos para calcular la tasa de morosidad.

#### <span id="page-33-2"></span>**2.2.2.6 Intereses**

Los intereses son el precio que se paga por el uso del dinero. Los intereses se expresan, generalmente, como un porcentaje de la suma prestada. Al interés expresado como un porcentaje se le conoce como tasa de interés.

#### <span id="page-33-3"></span>**2.2.2.7 Interés compensatorio**

Los intereses compensatorios son aquellos que se abonan por usar un capital de otra persona. También reciben el nombre de retributivos o lucrativos, pues sería la ganancia o retribución que obtiene el dueño por prestar dinero y no poder disponer de él durante cierto tiempo.

#### <span id="page-33-4"></span>**2.2.2.8 Interés Moratorio**

Los intereses moratorios son un porcentaje que se cobra cuando te atrasas en el pago de tu préstamo o crédito. Estos solo se aplican una vez que vence tu plazo límite de pago que estableces con la institución financiera al momento de adquirir un préstamo.

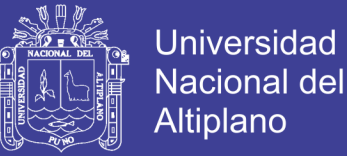

#### <span id="page-34-0"></span>**2.2.2.9 Riesgo del crédito**

Posibilidad de pérdidas por la incapacidad o falta de voluntad de los deudores, contrapartes, o terceros obligados para cumplir sus obligaciones contractuales registradas dentro o fuera de balance.

#### <span id="page-34-1"></span>**2.2.2.10 Resolución del crédito**

Plazo de recuperación del crédito en el corto plazo.

#### <span id="page-34-2"></span>**2.2.2.11 Categoría crédito**

#### <span id="page-34-3"></span>**2.2.2.11.1 Crédito a pequeñas empresas**

Es un crédito enfocado a las empresas pequeñas y medianas y es parte de los nuevos estímulos enfocados al crecimiento empresarial. Este crédito puede ser de cualquiera de las tres clases, "Pequeño", "Mediano" y "Largo plazo".

#### <span id="page-34-4"></span>**2.2.2.11.2 Créditos a Microempresas**

Créditos destinados a financiar actividades de producción, comercialización o prestación de servicios, otorgados a personas naturales o jurídicas, cuyo endeudamiento en el SF (sin incluir créditos hipotecarios para vivienda) es no mayor a S/. 20 mil en los últimos seis meses.

#### <span id="page-34-5"></span>**2.2.2.11.3 Crédito consumo no revolventes**

Crédito para pago de bienes, servicios o gastos personales, solicitada por socio (persona natural), que tiene como fuente principal de ingresos las actividades comprendidas dentro de las rentas percibidas por cuarta y quinta categoría.

#### <span id="page-34-6"></span>**2.2.2.12 Créditos según destino del crédito**

#### <span id="page-34-7"></span>**2.2.2.12.1 Crédito capital de trabajo.**

El crédito para capital de trabajo se caracteriza por ser, generalmente, de corto o mediano plazo. Dependiendo del monto y de la actividad para la que se va a utilizar, se pueden establecer avales o garantías. Las condiciones específicas de cada crédito varían mucho,

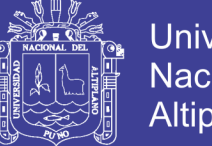

**Universidad** Nacional Altiplano

señala mercadodecredito.com, puesto que en realidad se tratan de productos hechos prácticamente "a medida" del cliente. Como empresario, es importante definir cuánto dinero efectivamente vas a necesitar y, en función a tu flujo de caja, elegir el mejor plazo para cancelar el crédito.

#### <span id="page-35-0"></span>**2.2.2.12.2 Crédito compra activo fijo.**

Crédito destinado a empresarios de la micro y pequeña empresa (persona natural o jurídica) para atender la necesidad de compra, repotenciación y/o mantenimiento de bienes muebles (maquinaria, equipos, vehículos, mobiliario, etc.), construcción o mejora de bienes inmuebles.

#### <span id="page-35-1"></span>**2.2.2.12.3 Crédito consumo.**

Un Crédito de Consumo es un préstamo a corto o mediano plazo que se otorga para obtener dinero de libre disposición. Normalmente se utiliza para financiar la compra de bienes de consumo o realizar el pago de servicios.

#### <span id="page-35-2"></span>**2.2.2.12.4 Crédito refinanciado.**

La refinanciación o reestructuración consiste en modificar las condiciones iniciales de un crédito, e implica cambiar los términos del contrato mediante el cual se estructuró el mismo, tales como plazo, tasa de interés o sistema de amortización, entre otros.

#### <span id="page-35-3"></span>**2.2.2.12.5 Crédito vivienda.**

Este crédito no solo es otorgado para la adquisición de un domicilio donde habitar, también es aprobado para la compra de inmuebles, oficinas, locales comerciales o situaciones similares a las mismas, en otras palabras, cualquier proyecto en el cual se esté involucrado la adquisición de una edificación o recinto. La manera en la cual el banco asegura que el cliente devuelva o cancele el dinero otorgado, es manteniendo la propiedad al nombre del banco, de esta forma la misma juega un papel importante ya que permanece en forma de "garantía" a lo que se conoce como "hipotecada", hasta que el cliente o el

No olvide citar esta tesis

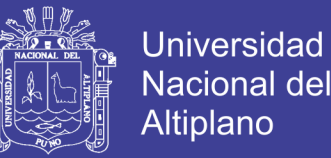

beneficiario cumpla con el pago a cabalidad, los plazos otorgado por los pagos de la suma monetaria son implementados en un contrato entre el banco y el beneficiario, estos deben ser muy explicados para evitar confusiones ya que los mismos están sujetos a cambios en la tasa de intereses y en los costos de las viviendas.

#### <span id="page-36-0"></span>**2.2.2.13 Créditos según estado del crédito**

#### <span id="page-36-1"></span>**2.2.2.13.1 Créditos Vigentes**

Créditos otorgados en sus distintas modalidades, cuyos pagos se encuentran al día, de acuerdo con lo pactado. La transferencia de los créditos no pagados se realiza de acuerdo a lo señalado en la definición de créditos vencidos.

#### <span id="page-36-2"></span>**2.2.2.13.2 Créditos Vencidos**

Son los créditos que no han sido cancelados o amortizados por los obligados en la fecha de vencimiento y que contablemente son registrados como vencidos. En el caso de los créditos corporativos, a grandes empresas y a medianas empresas, corresponde al saldo total de los créditos con atraso mayor a 15 días. En los créditos a pequeñas empresas y microempresas, corresponde al saldo total de los créditos con atraso mayor a 30 días. En los créditos de consumo, hipotecario para vivienda, arrendamiento financiero y capitalización inmobiliaria, corresponde a las cuotas impagas si el atraso es mayor a 30 días y menor a 90 días y al saldo total del crédito si el atraso supera los 90 días. En el caso de sobregiros en cuenta corriente, se considerará como crédito vencido a partir del día 31 de otorgado el sobregiro.

#### <span id="page-36-3"></span>**2.2.2.14 Créditos por Categoría de Calificación del cliente**

#### <span id="page-36-4"></span>**2.2.2.14.1 Créditos en Categoría Normal**

En el caso de los créditos corporativos, a grandes empresas y a medianas empresas, corresponde a los créditos de los deudores que presentan una situación financiera líquida,

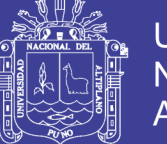

con bajo nivel de endeudamiento patrimonial y adecuada estructura del mismo con relación a su capacidad de generar utilidades; y cumplen puntualmente con el pago de sus obligaciones. En el caso de los créditos a pequeñas empresas, a microempresas y de consumo, corresponde a los créditos de los deudores que vienen cumpliendo con el pago de sus cuotas de acuerdo a lo convenido o con un atraso de hasta 8 días calendario. Para los créditos hipotecarios para vivienda, comprende los créditos de los deudores que vienen cumpliendo con el pago de sus créditos de acuerdo a lo convenido o con un atraso de hasta 30 días calendario.

#### <span id="page-37-0"></span>**2.2.2.14.2 Créditos en Categoría CPP (Con Problemas Potenciales)**

En el caso de los créditos corporativos, a grandes empresas y a medianas empresas corresponde a los créditos de los deudores que presentan una buena situación financiera y rentabilidad, con moderado endeudamiento patrimonial y adecuado flujo de caja para el pago de las deudas por capital e intereses, aunque su flujo de caja podría debilitarse para afrontar los pagos; o registran incumplimientos ocasionales y reducidos en el pago de sus créditos que no exceden los 60 días calendario. En el caso de los créditos a pequeñas empresas, a microempresas y de consumo, comprende los créditos de los deudores que registran atraso en el pago entre 9 y 30 días calendario. En los créditos hipotecarios para vivienda, corresponde a los créditos de los deudores que muestran atraso entre 31 y 60 días calendario.

#### <span id="page-37-1"></span>**2.2.2.14.3 Créditos en Categoría Deficiente**

En el caso de los créditos corporativos, a grandes empresas y a medianas empresas comprende los créditos de los deudores que presentan una situación financiera débil y un flujo de caja que no le permite atender el pago de la totalidad del capital e intereses de las deudas, cuya proyección del flujo de caja no muestra mejoría en el tiempo y presenta alta sensibilidad a cambios en variables significativas, y que muestran una escasa capacidad

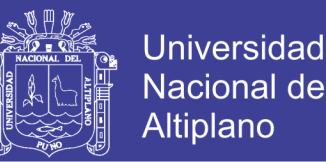

de generar utilidades; o registran atraso en el pago de sus créditos entre 61 y 120 días calendario. En el caso de los créditos a las pequeñas empresas, a microempresas y de consumo se consideran los créditos a los deudores que registran atraso en el pago entre 31 y 60 días calendario. En los créditos hipotecarios para vivienda, comprende los créditos de los deudores que muestran atraso en el pago de sus créditos entre 61 y 120 días calendario.

#### <span id="page-38-0"></span>**2.2.2.14.4 Créditos en Categoría Dudoso**

En el caso de los créditos corporativos, a grandes empresas y a medianas empresas comprende los créditos de los deudores que presentan un flujo de caja insuficiente, no alcanzando a cubrir el pago de capital ni de intereses, y que muestran una situación financiera crítica con un alto nivel de endeudamiento patrimonial; o que registran atrasos mayores entre 121 y 365 días. En el caso de los créditos a pequeñas empresas, a microempresas y de consumo se consideran los créditos de los deudores que registran atraso en el pago de 61 a 120 días calendario, mientras que en los créditos hipotecarios para vivienda corresponde a los créditos de los deudores que muestran atraso entre 121 y 365 días calendario.

#### <span id="page-38-1"></span>**2.2.2.14.5 Créditos en Categoría Pérdida**

En el caso de los créditos corporativos, a grandes empresas y a medianas empresas comprende los créditos de los deudores que presentan un flujo de caja que no alcanza a cubrir sus costos, se encuentran en suspensión de pagos, en estado de insolvencia decretada; o registran atrasos mayores a 365 días. En el caso de los créditos a pequeñas empresas, a microempresas y de consumo considera los créditos de los deudores que muestran atraso mayor a 120 días calendario, mientras que en los créditos hipotecarios para vivienda comprende los créditos de los deudores que muestran atraso en el pago de más de 365 días calendario.

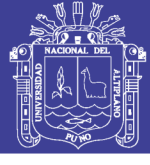

#### <span id="page-39-0"></span>**Tabla 3: Operacionalizacion de variables**

**OPERACIONALIZACION DE VARIABLES.**

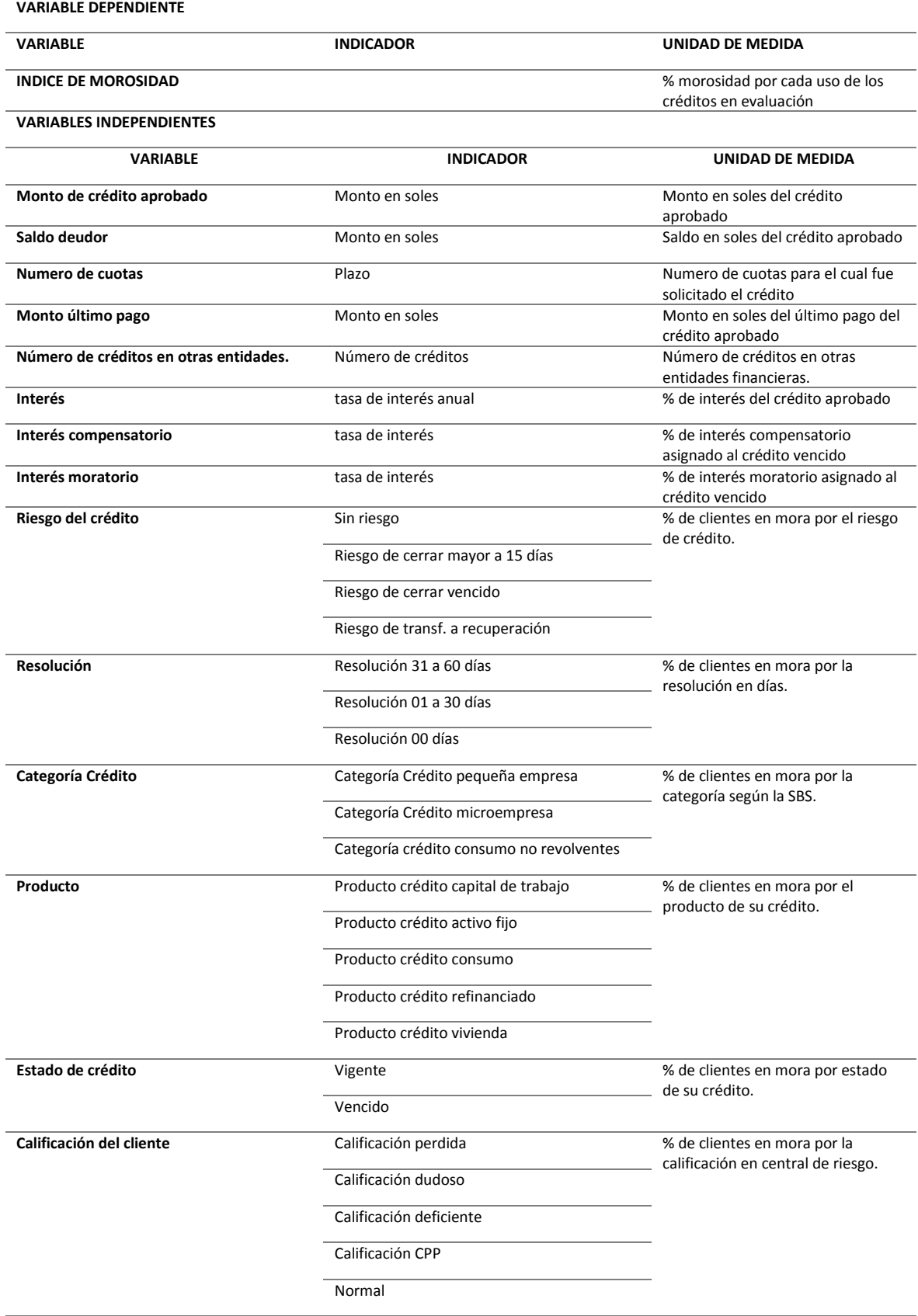

Fuente: Elaborado por el ejecutor.

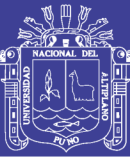

### **CAPITULO III**

#### **MATERIALES Y MÉTODOS**

<span id="page-40-1"></span><span id="page-40-0"></span>*Valderrama, S* (2007), La investigación es de tipo no experimental, debido a que la información en la investigación, presenta un análisis de resultados de Base de Datos, de modelos estimados y una discusión de los factores que influyen en la morosidad, se utilizará la teoría de modelos lineales, es decir se empezará incluyendo todas las variables en el modelo, luego se aplicará selección de variables específicamente el método de Stepwise para así obtener el modelo reducido. A este modelo se le validara empezando por el análisis de varianza (ANOVA) a la hipótesis general y haciendo pruebas a las variables individuales que quedan en el modelo reducido. Luego se analizará los supuestos inherentes al modelo realizándolo confirmatoriamente o exploratoriamente.

#### <span id="page-40-2"></span>**3.1 POBLACION.**

La población estuvo representada por los clientes con créditos en mora al corte de la información del sistema TOPAZ a la fecha 31 de diciembre de 2018. Los cuales resultaron ser 318 clientes con créditos en mora.

#### <span id="page-40-3"></span>**3.2 MUESTRA.**

No se trabajó con muestra ya que la población está conformada por 318 clientes con créditos en mora, por lo tanto, se usó a la población.

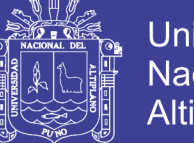

#### <span id="page-41-0"></span>**3.3 METODO DE TRATAMIENTO DE DATOS**

Una vez obtenidos los datos del Sistema TOPAZ, se analizó los datos cualitativos y cuantitativos, posteriormente se seleccionó el modelo correspondiente de regresión múltiple y posteriormente se analizaron los factores que determinan la morosidad de cartera de la agencia Raúl porras de Mibanco, Juliaca 2018.

#### <span id="page-41-1"></span>**3.4 REGRESION MULTIPLE**

El objetivo del uso de la Regresión Múltiple es el de relacionar una variable respuesta con un conjunto de variables predictoras. El modelo de regresión lineal múltiple es de la siguiente manera:

 $y = \beta_0 + \beta_i X_{1i}$ 

#### <span id="page-41-2"></span>**3.5 VARIABLES CUANTITATIVAS**

Las variables cuantitativas identificadas en el presente estudio son:

 $x_1$ : Monto del credito aprobado

 $x_2$ : Saldo deudor

 $x_3$ : Numero de cuotas

 $x_4$ : Monto del ultimo pago

 $x_5$ : Numero de creditos en otras entidades

 $x_6$ : Interes

 $x_7$ : Interes compensatorio

 $x_{8}$ : Interes moratorio

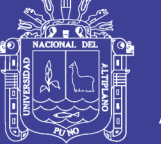

#### <span id="page-42-0"></span>**3.6 VARIABLES DUMMY**

Se usan para determinar la relación entre variables cualitativas independientes y una variable dependiente, entonces se crea las variables dicotómicas. Una variable Dummy es una variable utilizada para explicar valores cualitativos en un modelo de regresión.

En donde se emplea 0 y 1 de acuerdo a:

1: Presencia de la categoría en la variable cualitativa

0: ausencia de la categoría en la variable cualitativa

A continuación, definiremos las variables Dummy en estudio:

#### <span id="page-42-1"></span>**3.6.1 Variable independiente riesgo del cliente**

<span id="page-42-2"></span>**Tabla 4: Variable dicotómica para la variable independiente Riesgo de crédito**

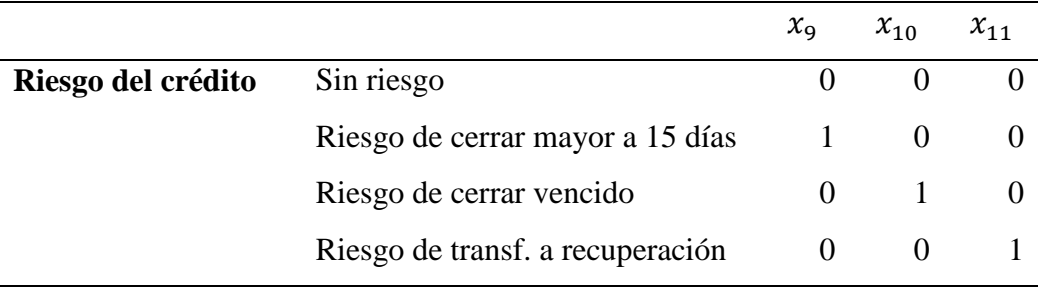

Fuente: Elaborado por el ejecutor.

Donde:

x<sub>9</sub>: Riesgo de cerrar mayor a 15 dias

 $x_{10}$ : Riesgo de cerrar vencido

 $x_{11}$ : Riesgo de transf. a recuperacion

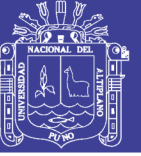

#### <span id="page-43-0"></span>**3.6.2 Variable independiente resolución**

### <span id="page-43-2"></span>**Tabla 5: Variable dicotómica para la variable independiente Resolución**

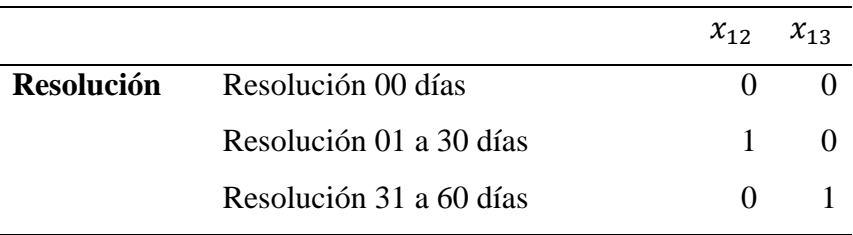

Fuente: Elaborado por el ejecutor.

Donde:

 $x_{12}$ : Resolucion de 01 a 30 dias

 $x_{13}$ : Resolucion de 31 a 60 dias

#### <span id="page-43-1"></span>**3.6.3 Variable independiente categoría SBS**

### <span id="page-43-3"></span>**Tabla 6: Variable dicotómica para la variable independiente Categoria SBS**

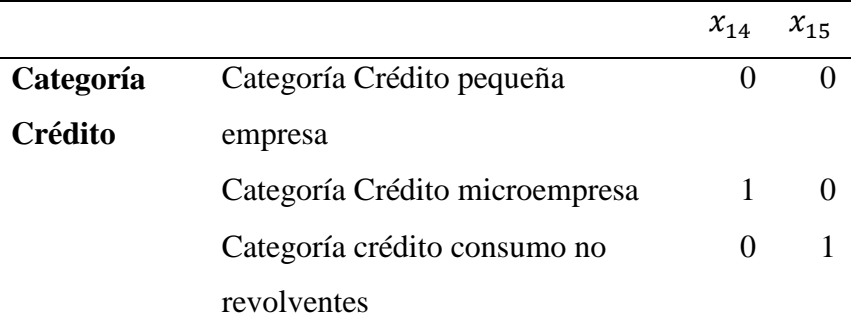

Fuente: Elaborado por el ejecutor.

Donde:

 $x_{14}$ : Credito categoria microempresa

 $x_{15}$ : Credito consumo no revolventes

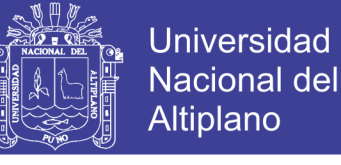

#### <span id="page-44-0"></span>**3.6.4 Variable independiente producto**

<span id="page-44-2"></span>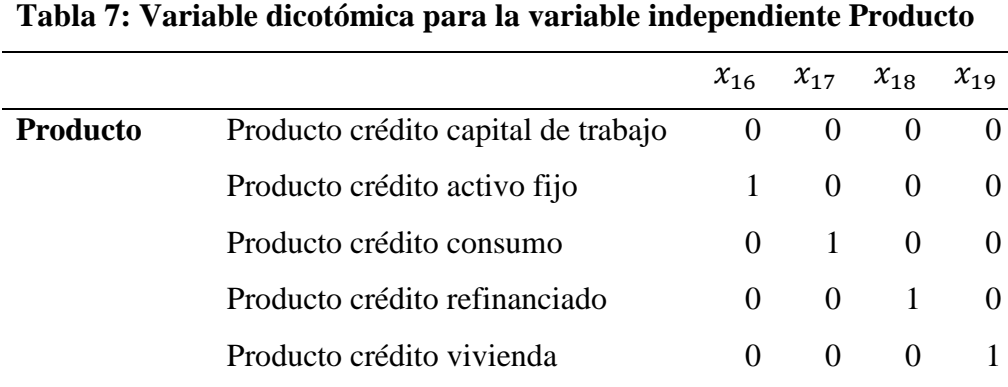

Fuente: Elaborado por el ejecutor.

Donde:

 $x_{16}$ : Producto credito activo fijo

 $x_{17}$ : Producto credito consumo

 $x_{18}$ : Producto credito refinanciado

 $x_{19}$ : Producto credito vivienda

#### <span id="page-44-1"></span>**3.6.5 Variable independiente estado del crédito**

<span id="page-44-3"></span>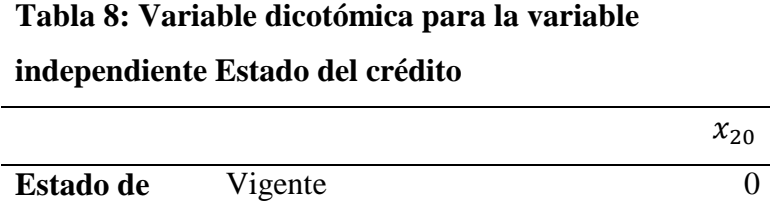

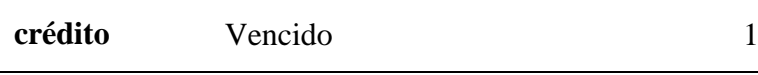

Fuente: Elaborado por el ejecutor.

Donde:

 $x_{20}$ : Estado del credito

 $x_{20}$ 

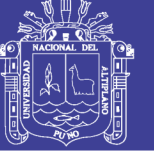

#### <span id="page-45-0"></span>**3.6.6 Variable independiente calificación del cliente**

### <span id="page-45-1"></span>**Tabla 9: Variable dicotómica para la variable independiente Calificación del cliente**

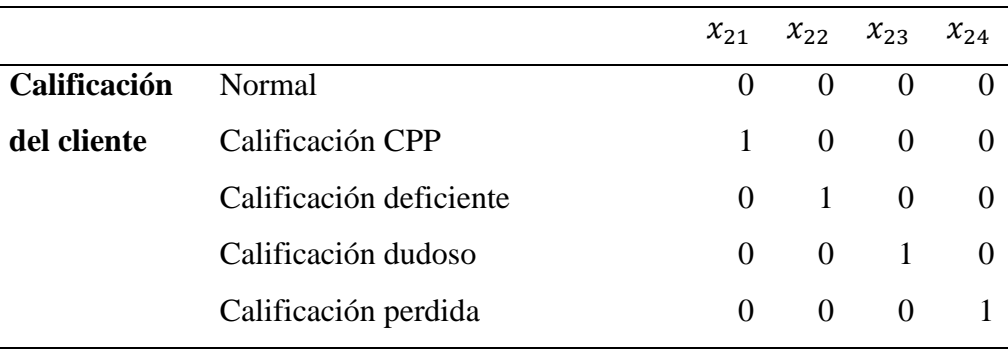

Fuente: Elaborado por el ejecutor.

Donde:

 $x_{21}$ : Calificacion CPP

 $x_{22}$ : Calificacion deficiente

 $x_{23}$ : Calificacion Dudosa

 $x_{24}$ : Calificacion Perdida

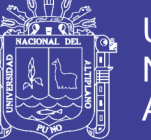

### **CAPITULO IV**

#### **RESULTADOS Y DISCUSIÓN**

#### <span id="page-46-2"></span><span id="page-46-1"></span><span id="page-46-0"></span>**4.1 ANALISIS DESCRIPTIVO**

Descripción de variables cuantitativas y cualitativas.

En la siguiente tabla se observa los estadísticos descriptivos de la variable dependiente en estudio.

<span id="page-46-3"></span>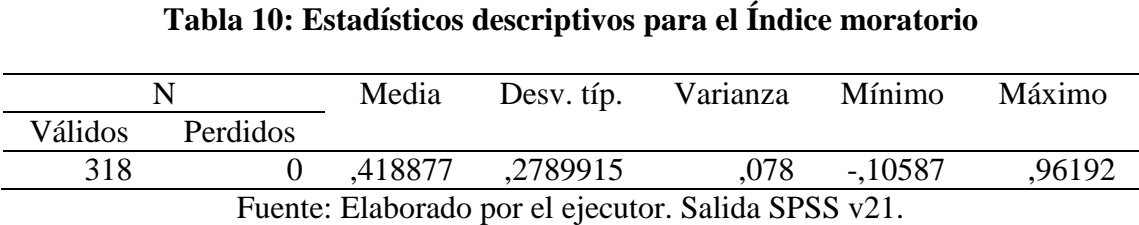

Observando la tabla 10 podemos ver que el Índice de Morosidad promedio en de 0,4188778 y que también se puede ver que el Índice de Morosidad mínimo es de -0,10587 y el máximo de 0,96192.

En la siguiente tabla visualizamos los estadísticos descriptivos para las variables independientes en estudio (tabla 11).

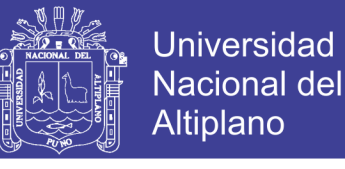

<span id="page-47-1"></span>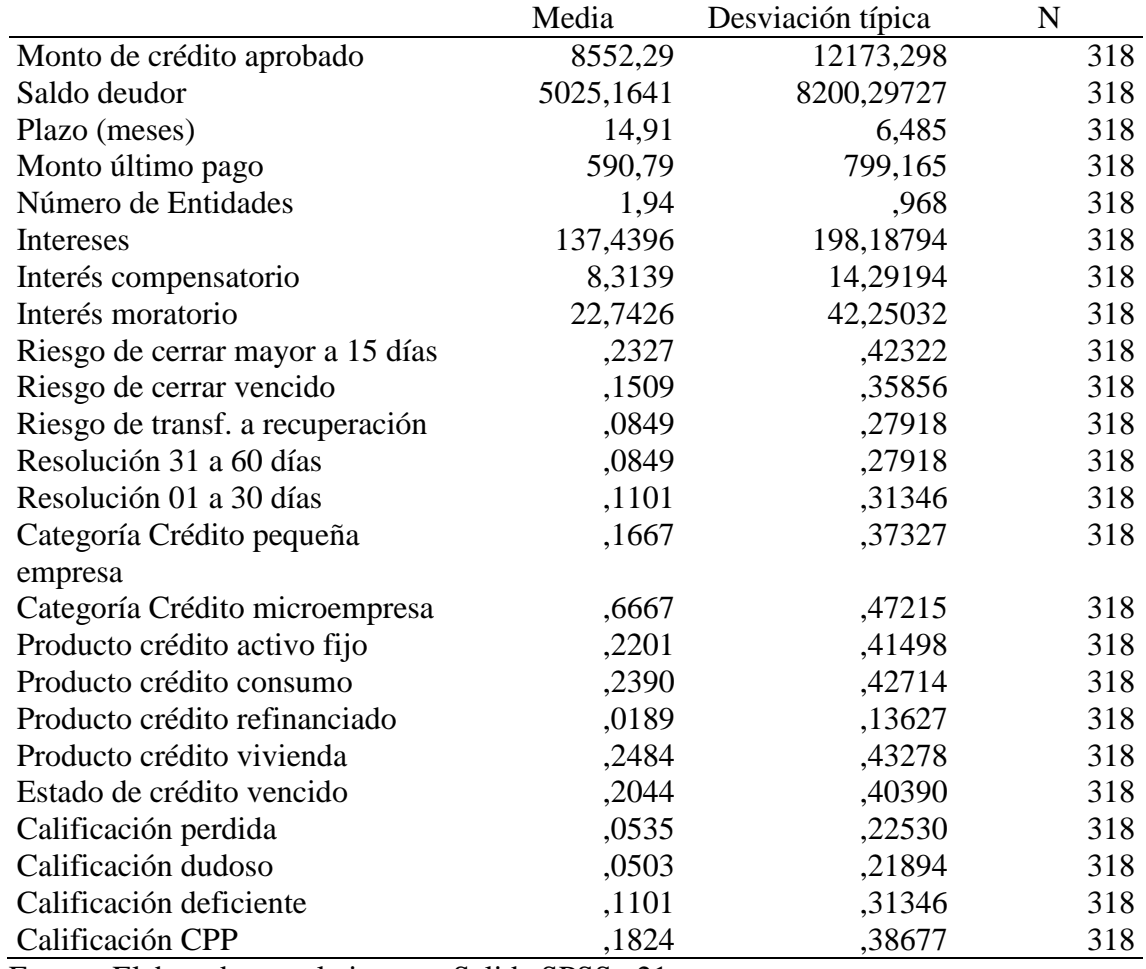

#### **Tabla 11: Estadísticos descriptivos**

Fuente: Elaborado por el ejecutor. Salida SPSS v21.

#### <span id="page-47-0"></span>**4.2 DEFINICION DE LAS VARIABLES**

En base al marco teórico y referencias bibliográficas se han establecido las variables de

estudio, las cuales son:

y: Indice de Morosidad (Variable Dependiente)

 $x_1$ : Monto del credito aprobado

 $x_2$ : Saldo deudor

 $x_3$ : Numero de cuotas

 $x_4$ : Monto del ultimo pago

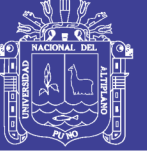

**Universidad** Nacional del **Altiplano** 

- $x_5$ : Numero de creditos en otras entidades
- $x_6$ : Interes
- $x_7$ : Interes compensatorio
- $x_8$ : Interes moratorio
- $x_{9}$ : Riesgo de cerrar mayor a 15 dias
- $x_{10}$ : Riesgo de cerrar vencido
- $x_{11}$ : Riesgo de transf. a recuperacion
- $x_{12}$ : Resolucion de 01 a 30 dias
- $x_{13}$ : Resolucion de 31 a 60 dias
- $x_{14}$ : Credito categoria microempresa
- $x_{15}$ : Credito consumo no revolventes
- $x_{16}$ : Producto credito activo fijo
- $x_{17}$ : Producto credito consumo
- $x_{18}$ : Producto credito refinanciado
- $x_{19}$ : Producto credito vivienda
- $x_{20}$ : Estado del credito
- $x_{21}$ : Calificacion CPP
- $x_{22}$ : Calificacion deficiente
- $x_{23}$ : Calificacion Dudosa
- $x_{24}$ : Calificacion Perdida

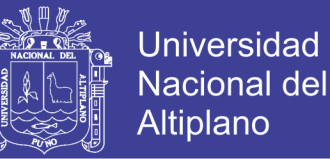

#### <span id="page-49-0"></span>**4.3 SELECCION DE MODELO**

El modelo seleccionado es la regresión lineal múltiple con variables Dummy, debido a que se cuenta con una variable dependiente cuantitativa y muchas variables independientes entre cuantitativas y cualitativas.

#### <span id="page-49-1"></span>**4.4 OBTENCION DE LOS ESTIMADORES**

Para seleccionar las variables significativas se ha utilizado el método de selección de variables Stepwise que consiste en: Primero calcular todas las regresiones simples para las K-1 variables independientes potenciales. Para cada una de las ecuaciones de regresión simple se obtiene el estadístico F.

$$
F = \frac{MSR(X_k)}{MSE(X_k)}
$$

El estimador con mayor valor de F es seleccionado como significativo en esta etapa y sería la primera variable en el modelo y así sucesivamente hasta obtener todas las variables significativas.

El método Stepwise presenta las siguientes variables significativas (tabla 12)

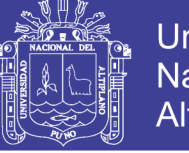

<span id="page-50-1"></span>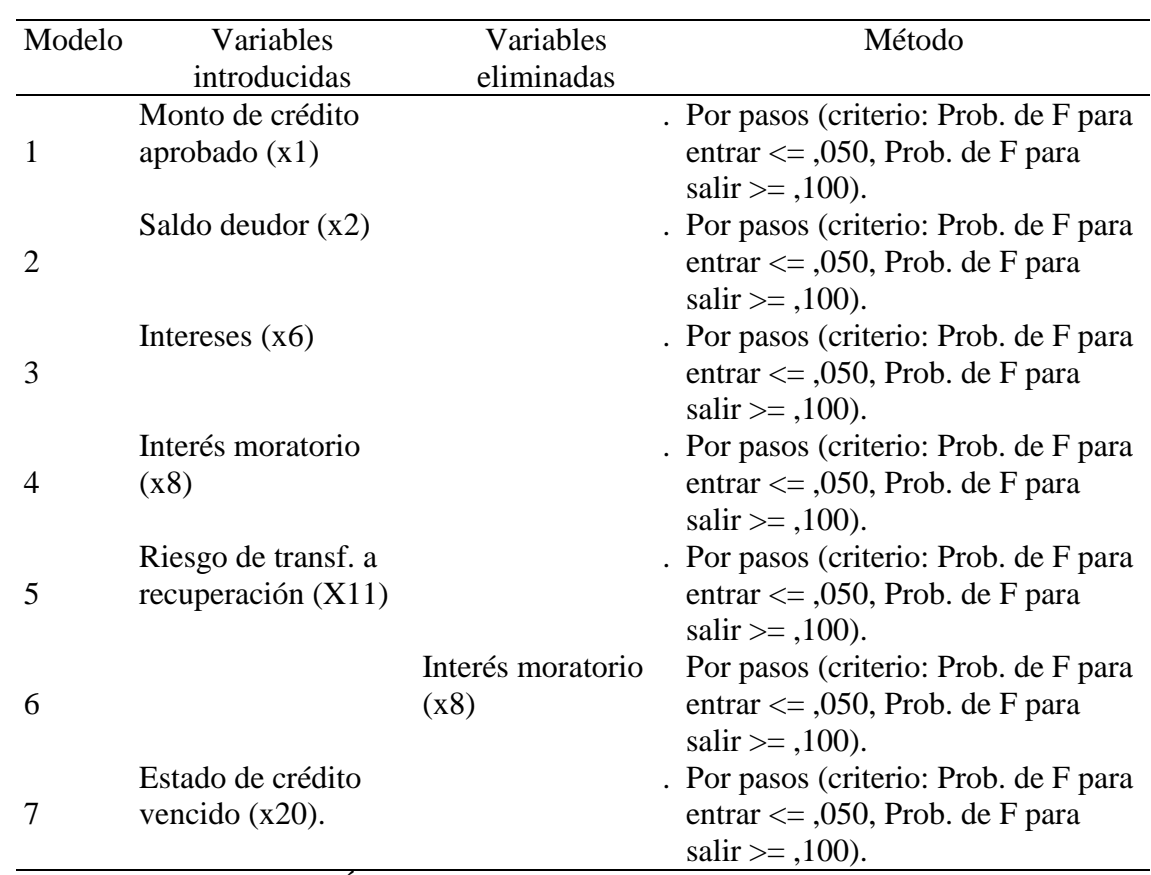

#### **Tabla 12: Variables introducidas/eliminadas<sup>a</sup>**

a. Variable dependiente: Índice Moratorio

Fuente: Elaborado por el ejecutor. Salida SPSS v21.

#### <span id="page-50-0"></span>**4.5 MODELO FINAL ESTIMADO**

El modelo de regresión fue seleccionado de entre varios modelos siendo la siguiente la

función de regresión estimada.

$$
\hat{y} = 0.410 + 0.001 \cdot x_1 - 0.146 \cdot x_2 - 0.0188 \cdot x_6 + 0.0255 \cdot x_{11} - 0.175 \cdot x_{20}
$$

Donde:

 $\hat{y}$ : Indice de Morosidad (Variable Dependiente)

 $x_1$ : Monto del credito aprobado

 $x_2$ : Saldo deudor

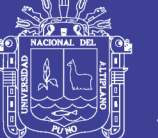

 $x_6$ : Intereses

 $x_{11}$ : Riesgo de transf. a recuperacion

 $x_{20}$ : Estado del credito

#### <span id="page-51-0"></span>**4.6 VALIDACION DEL MODELO**

Para determinar la validez del modelo en su conjunto, luego de observar los resultados del método de selección de variables Stepwise, obtenemos el siguiente cuadro de ANOVA (Tabla 13).

#### **Tabla 13: ANOVA<sup>a</sup>**

<span id="page-51-3"></span>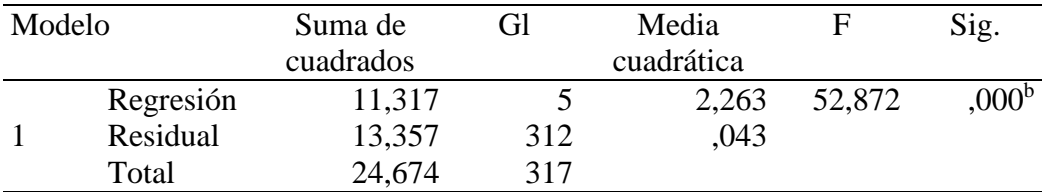

a. Variable dependiente: Índice Moratorio

b. Variables predictoras: (Constante), Riesgo de transf. a recuperación, Saldo deudor, Estado de crédito vencido, Monto de crédito aprobado, Intereses Fuente: Elaborado por el ejecutor. Salida SPSS v21.

Del cuadro ANOVA observamos que se obtiene un valor de  $F_0 = 52,872$  y de la tabla F para un  $\alpha = 0.05$  y  $g/1 = 5$  y  $g/2 = 312$ , obtenemos un valor  $F = 0.9985$ , por lo tanto obtenemos que  $F_0 > F$ , por lo tanto aceptamos la hipótesis alterna, lo que quiere decir que alguno de los coeficientes del modelo el diferente de 0.

# <span id="page-51-1"></span>**4.7 COMPROBACION DE LOS SUPUESTOS ESTADISTICOS QUE DEBE CUMPLIR UN MODELO DE REGRESION LINEAL MULTIPLE.**

#### <span id="page-51-2"></span>**4.7.1 NORMALIDAD**

Para determinar la normalidad de los errores se utilizó la gráfica de los errores.

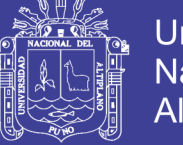

**Universidad** Nacional del Altiplano

**Análisis de la normalidad de los errores**

<span id="page-52-0"></span>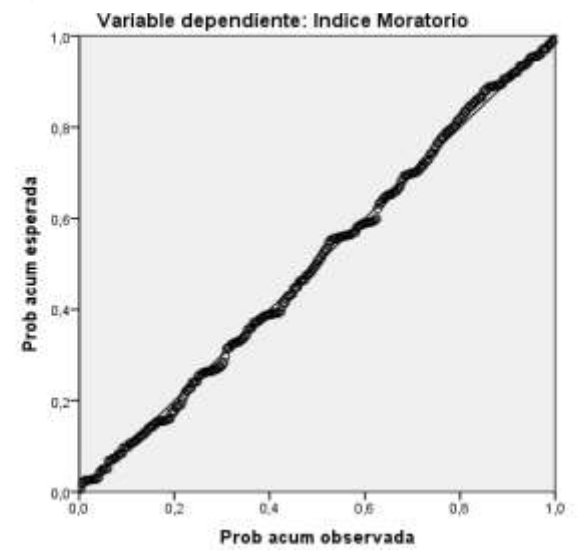

Figura 1: Análisis de Normalidad de los errores. Fuente: Elaborado por el ejecutor. Salida SPSS v21

En la Figura 1 podemos observar que los errores se aproximan a la linea central por lo tanto podemos decir que los errores siguen una distribución normal.

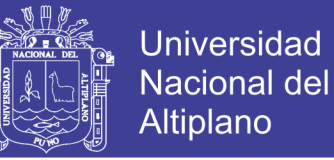

#### <span id="page-53-0"></span>**4.7.2 MULTICOLINEALIDAD**

Para observar el supuesto de multicolinealidad se usó del factor VIF para cada una de las

variables del modelo final estimado el cual se muestra a continuación:

<span id="page-53-1"></span>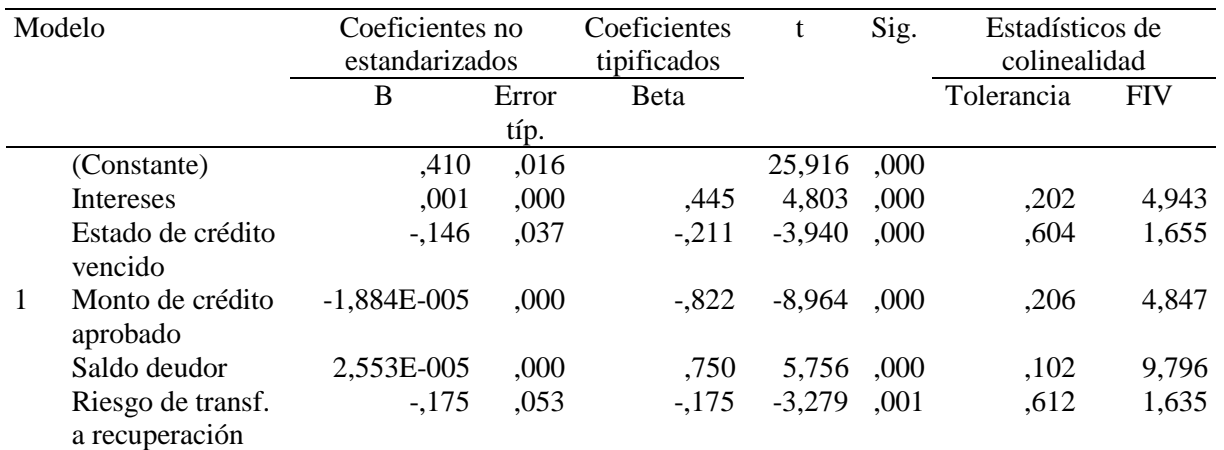

#### **Tabla 14: Estadísticos de Colinealidad**

a. Variable dependiente: Índice Moratorio

Fuente: Elaborado por el ejecutor. Salida SPSS v21.

Para cada término del modelo el factor FIV mide el efecto combinado que tienen las dependencias entre los regresores sobre la varianza de ese término, si hay 1 o más FIV grandes, entonces hay multicolinealidad, la experiencia indica que si hay uno o más VIF mayores que 10 es indicio de que los coeficientes asociados de regresión están mal estimados. En la tabla 14 se observa que ninguno de VIF de las variables seleccionadas es mayor que 10 por lo tanto podemos decir que no existe multicolinealidad

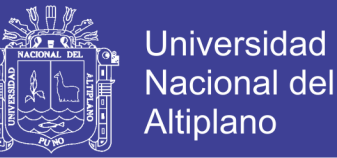

#### <span id="page-54-0"></span>**4.7.3 HETEROCEDASTICIDAD**

Para verificar el cumplimiento de la homocedasticidad de los errores se hizo uso del método gráfico.

<span id="page-54-2"></span>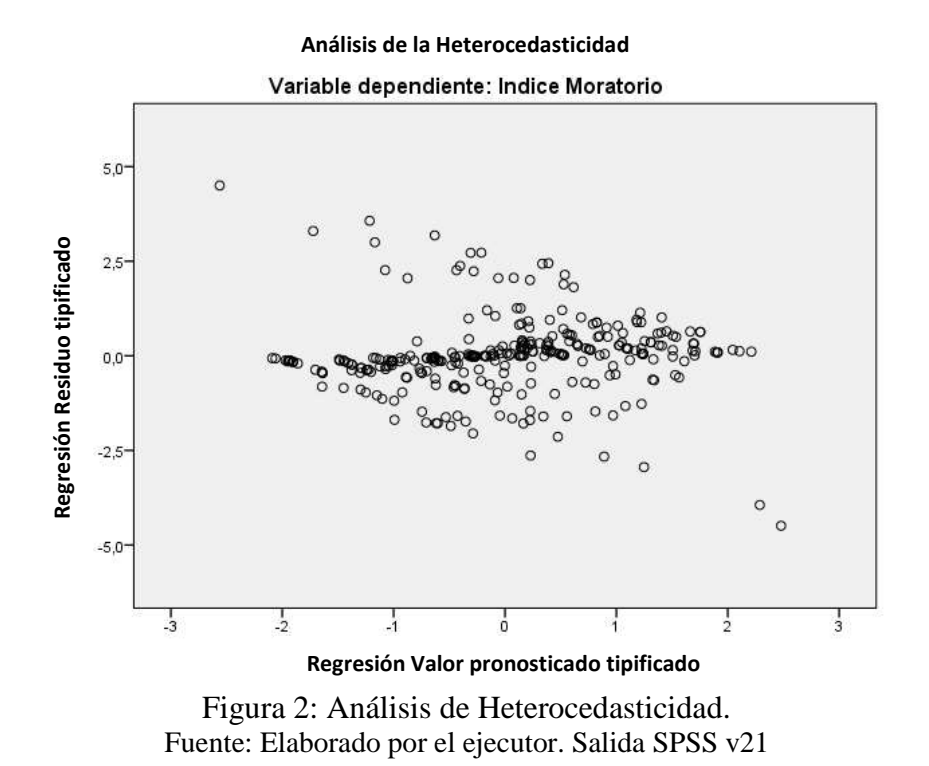

El análisis gráfico de los residuos obtenidos al cuadrado frente a sus respectivos valores estimados por la ecuación de regresión mostrados en el Figura 2, nos permitió deducir la no existencia de un patrón sistemático entre las dos variables los cual nos indica la inexistencia de heterocedasticidad.

#### <span id="page-54-1"></span>**4.7.4 AUTOCORRELACION**

#### **4.7.4.1 ANÁLISIS DE LA PRUEBA DE AUTOCORRELACION**

El estadístico de Durbin-Watson nos permite observar la presencia o ausencia de autocorrelacion.

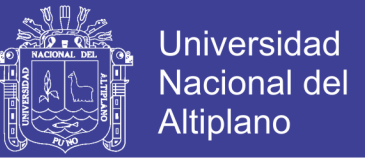

#### **4.7.4.2 PRUEBA DE HIPOTESIS PARA EL ESTADISTICO DURBIN WATSON**

 $H_0$ : No hay autocorrelacion

 $H_a$ : Hay autocorrelacion

Estadistico Durbin Watson

<span id="page-55-0"></span>
$$
d = \frac{\sum_{i=1}^{n} (e_i - e_{i-1})^2}{\sum_{i=1}^{n} e_i^2} \qquad ; \qquad 0 \le d \le 4
$$

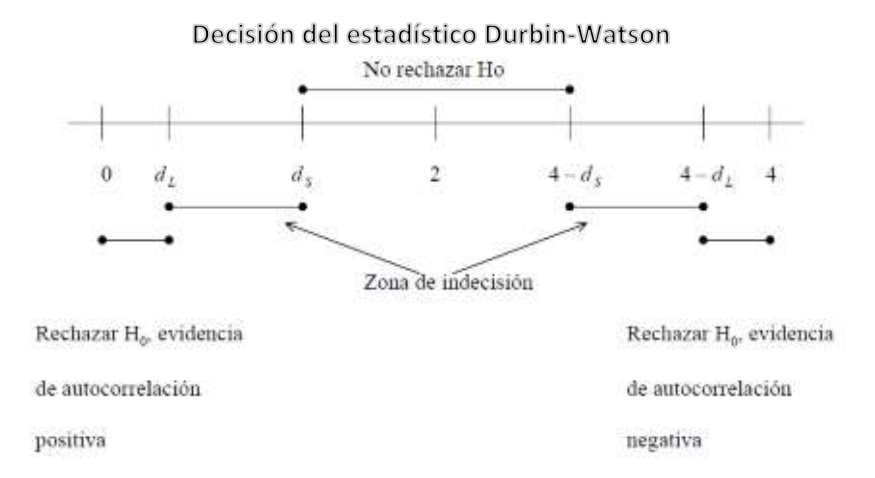

Figura 3: Decisión del estadístico Durbin - Watson. Fuente: *Montgomery,D.,Peck,E. & Vining.G* (2006)

Según la Figura 3 podemos apreciar las condiciones para la decisión de la aceptación o rechazo de las hipótesis planteadas para analizar la autocorrelacion de los errores en el

modelo estimado con el estadístico Durbin – Watson.

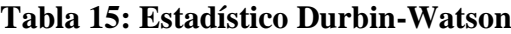

<span id="page-55-1"></span>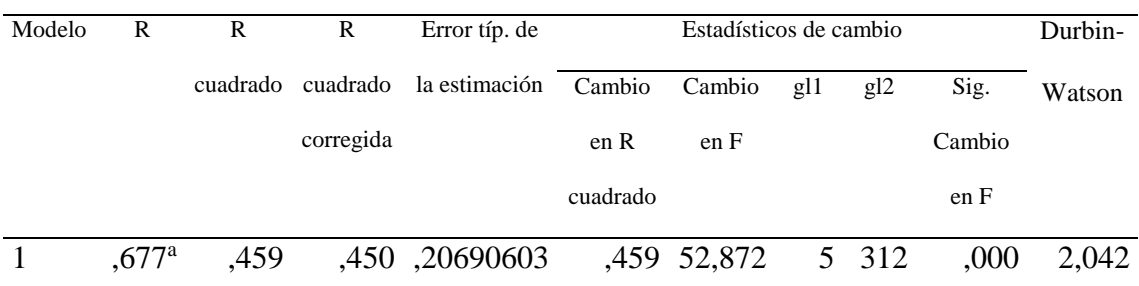

a. Variables predictoras: (Constante), Riesgo de transf. a recuperación, Saldo deudor, Estado de crédito vencido, Monto de crédito aprobado, Intereses

b. Variable dependiente: Índice Moratorio

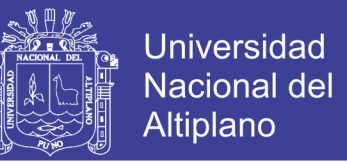

De la tabla de Durbin – Watson para n=318 observaciones y 5 variables explicativas excluyendo el termino de intersección a un nivel de significancia del 5% se tiene un límite inferior de  $d_l$  =1,718 y un límite superior  $d_u$  = 1,820 puesto que el valor estimado  $d$ =2,042 se encuentra en el rango  $d_l < d < 4 - d_u \rightarrow 1,718 < 2,042 < 2,18$ , Entonces aceptamos la hipótesis de no autocorrelacion positiva o negativa.

#### <span id="page-56-0"></span>**4.8 ANALISIS DE LOS RESULTADOS**

Según la naturaleza de los datos se determinó utilizar como método la regresión lineal múltiple con variables Dummy, para ello se procedió de la siguiente manera:

Se obtuvo la información de los clientes con créditos en mora a través del sistema bancario TOPAZ, obteniendo así la cantidad de 318 clientes en estas condiciones, se identificó las variable dependiente y variables independientes para lograr el objetivo del presente estudio, antes de someter a procesamiento los datos se construyó las variables Dummy para las variables cualitativas.

Se utilizó el método de Stepwise para seleccionar las variables significativas utilizando el programa estadístico SPSS v21 y se identificó que las variables independientes que influyen en el Índice Moratorio de la Agencia Raúl Porras de Mibanco – Juliaca, y resultaron ser las siguientes:

- y: Indice de Morosidad (Variable Dependiente)
- $x_1$ : Monto del credito aprobado
- $x_2$ : Saldo deudor
- $x_6$ : Intereses
- $x_{11}$ : Riesgo de transf. a recuperacion
- $x_{20}$ : Estado del credito

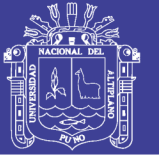

Seguidamente se procedió con realizar las pruebas estadísticas y comprobaciones de los estadísticos que debe cumplir el modelo de regresión estimado, para validarlo se obtuvo que si existe la **normalidad** de los de los residuos, apreciado gráficamente en la Figura 2, donde se aprecia la aproximación de los residuos a la línea central con esto deducimos que los errores se ajustan a una distribución normal, en relación a la multicolinealidad se utilizó el factor FIV( factores de inflación de la varianza), en el presente trabajo se observó que los valores FIV de las variables independientes seleccionadas en el modelo final estimado tienen todas cumplen con no sobrepasar la aproximación de 10, lo que nos indica que no existe ningún grado de multicolinealidad entre las variables.

Para verificar el cumplimiento de la homocedasticidad de los errores se hizo uso del método gráfico, se analizó el grafico de los residuos obtenidos al cuadrado frente a sus respectivos valores estimados por la ecuación de regresión lo que nos permitió deducir la no existencia de un patrón sistemático entre las variables lo que nos lleva a deducir que no existe heterocedasticidad.

El estadístico Durbin-Watson nos permite observar la presencia o ausencia de autocorrelacion, para el presente estudio se obtuvo mediante el paquete estadístico SPSS el valor de  $d = 2,042$ , para 318 observaciones con 5 variables explicativas excluyendo el termino de intersección y un nivel de significancia del 5% se tiene un límite inferior de  $d_l$  =1,718 y un límite superior  $d_u$  = 1,820 puesto que el valor estimado  $d = 2,042$  se encuentra en el rango  $d_l < d < 4 - d_u \rightarrow 1,718 < 2,042 < 2,18$ , Entonces aceptamos la hipótesis de no autocorrelacion positiva o negativa.

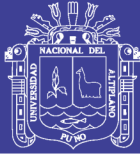

#### **CONCLUSIONES**

#### <span id="page-58-0"></span>**PRIMERO:**

Se ha identificado los factores que influyeron en la morosidad de la agencia Raúl Porras de Mibanco, Juliaca, los cuales son: Monto del crédito aprobado, saldo deudor, intereses, Riesgo de transf. a recuperación y estado del crédito.

#### **SEGUNDO:**

El modelo de regresión lineal estimado obtenido, luego de identificar las 24 variables en estudio y seleccionar las variables independientes más influyentes mediante el método de selección de variables Stepwise, fueron cinco las más influyentes.

#### **TERCERO:**

El modelo estimado de regresión múltiple para explicar Los factores que influyen en la morosidad de la agencia Raúl Porras de Mibanco, Juliaca con un coeficiente de determinación de 45,9% es:

 $\hat{y} = 0.410 + 0.001$ .  $x_1 - 0.146$ .  $x_2 - 0.0188$ .  $x_6 + 0.0255$ .  $x_{11} - 0.175$ .  $x_{20}$ 

Donde:

 $\hat{y}$ : Indice de Morosidad (Variable Dependiente)

 $x_1$ : Monto del credito aprobado

 $x_2$ : Saldo deudor

 $x_6$ : Intereses

 $x_{11}$ : Riesgo de transf. a recuperacion

 $x_{20}$ : Estado del credito

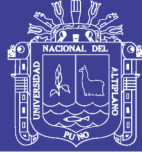

#### **RECOMENDACIONES**

#### <span id="page-59-0"></span>**PRIMERO:**

Se recomienda modificar o mejorar los criterios de evaluación crediticia en base a un análisis financiero minucioso que considere a los indicadores financieros básicos como esenciales para la otorgación de un crédito bancario.

#### **SEGUNDO:**

Reducir los niveles de autonomía crediticia de los analistas de créditos para la aprobación y desembolsos de créditos.

#### **TERCERO:**

Darle mayor ponderación crediticia a la formalidad financiera a fin de incentivar la evaluación de créditos bajo pilares técnicos cuantitativos y que no dependan de la percepción y juicio personal de cada analista de créditos.

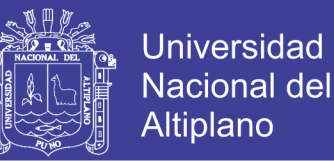

#### **REFERENCIAS BIBLIOGRAFICAS**

- <span id="page-60-0"></span>Aguilar, Giovanna & Camargo, Gonzalo (2004), *Análisis de la morosidad en el Sistema Bancario Peruano Informe final de investigación*. Instituto de Estudios Peruanos, Perú.
- Andrade, María & Muñoz, Maribel (2006), *Morosidad: Microfinancieras vs. Bancos*. Revista de la Facultad de Economía, BUAP, año XI, número 33, Septiembre – diciembre de 2006.
- Cochran, W., *Técnicas de Muestreo*, México: Continental
- Enriques, T. (2005). *Módulo de Simulación para inversión en la crianza de truchas Arco Iris en Jaulas flotantes*. Puno: Programa de Generación de empleo alternativo.
- Guillen, Jorge (2002), *Morosidad Crediticia y tamaño: Un análisis de la crisis Bancaria Peruana*. Concurso de Investigación para jóvenes Economistas 2001-2002. BCRP, Perú.
- Gujarati, D., *Econometría*(4ªed), México: McGraw-Hill.
- Hanke, J.E., Y Wichern, D.W. (2006). *Pronósticos en los negocios* (8ª ed.), México.

Hernandez S, R. (2006). *Metodología de la investigación* (4ª ed.), México: McGraw-Hill

- Huertas, Donnie (2015), *La colocación de créditos MYPE y la relación con el nivel de Morosidad en el Sistema bancario Peruano del 2010 al 2014.* Tesis para optar el Título Profesional de Economista. Universidad San Martin de Porres – Lima.
- Kutner, M. H.; Nachtsheim, C. J.; Neter, J. (2004). *Applied Linear Regression Models* (4th edición). McGraw-Hill Irwin

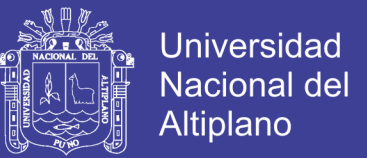

- Limachi, Pablo (2015), *La morosidad y su influencia en el cumplimiento de objetivos estratégicos de la EDPYME Raíz Agencia Macusani 2013-2014.* Tesis para optar el título Profesional de Contador Público. Universidad Nacional del Altiplano – Puno.
- Mitacc Meza, M. *Tópicos de Estadística Descriptiva y Probabilidad*, Perú: San Marcos.
- Montgomery,D.,Peck,E. & Vining.G (2006), *Introducción al análisis de Regresión Lineal* (3ra Edición) México: Continental.
- Murrugarra, Edmundo & Ebentreich, Alfredo (1999), *Determinantes de Morosidad en entidades de Microfinanzas: Evidencia de las EDPYMES*. SBS Documentos de Trabajo. Diciembre de 1999.
- Peréz L, C. (2008). *Técnicas de Análisis Multivariante de Datos Aplicaciones con SPSS* (1ª ed.) Madrid: España
- Valderrama, S (2007), *Pasos para elaborar proyectos de tesis de investigación* (1ra Edición).
- Vela, Lindon (2012), *los factores que determinan la calidad de cartera crediticia de las entidades microfinancieras de la Amazonia Peruana en el periodo 2008 – 2011*. Concurso Nacional de Investigación Económica en el Marco del congreso de estudiantes de economía 2012. Universidad Nacional Pedro Ruiz Gallo – Lambayeque.

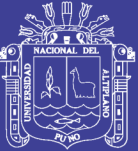

<span id="page-62-0"></span>**ANEXOS**

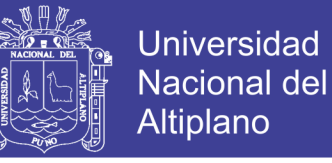

A. Estadísticos descriptivos para las variables independientes.

<span id="page-63-0"></span>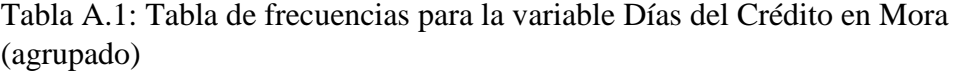

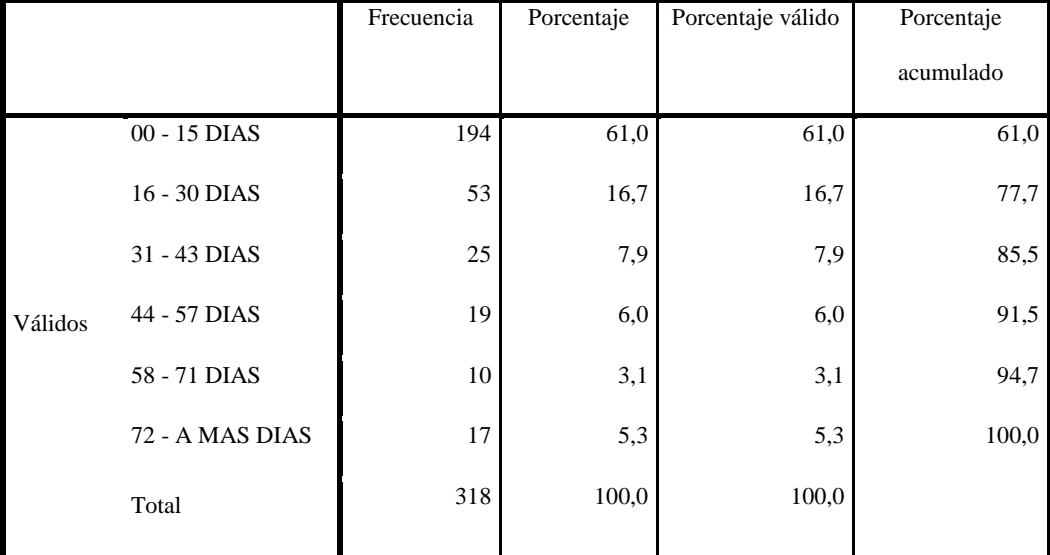

Fuente: Elaborado por el ejecutor. Salida SPSS v21.

<span id="page-63-1"></span>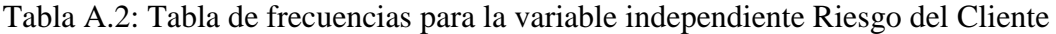

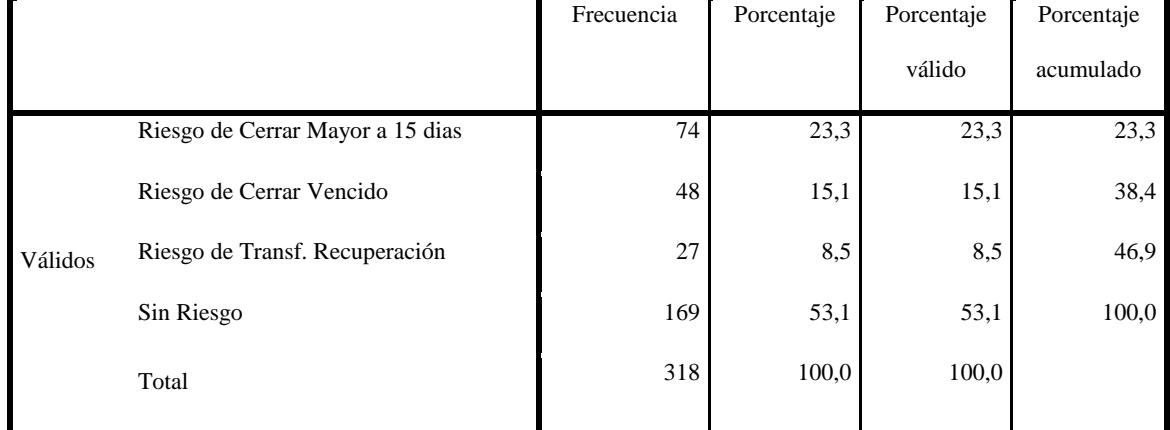

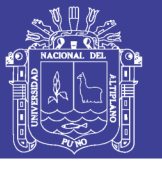

<span id="page-64-0"></span>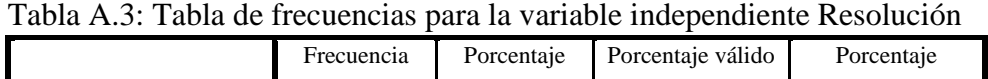

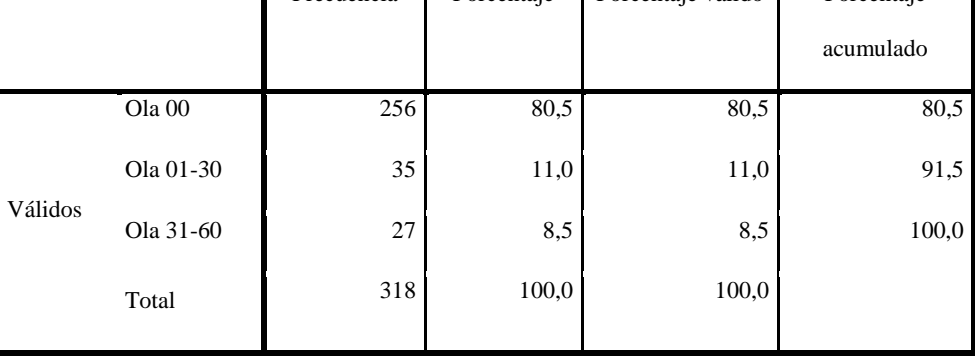

Fuente: Elaborado por el ejecutor. Salida SPSS v21.

<span id="page-64-1"></span>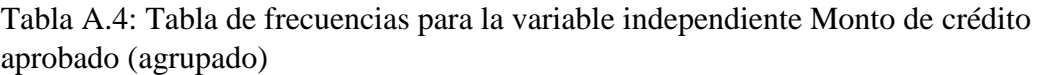

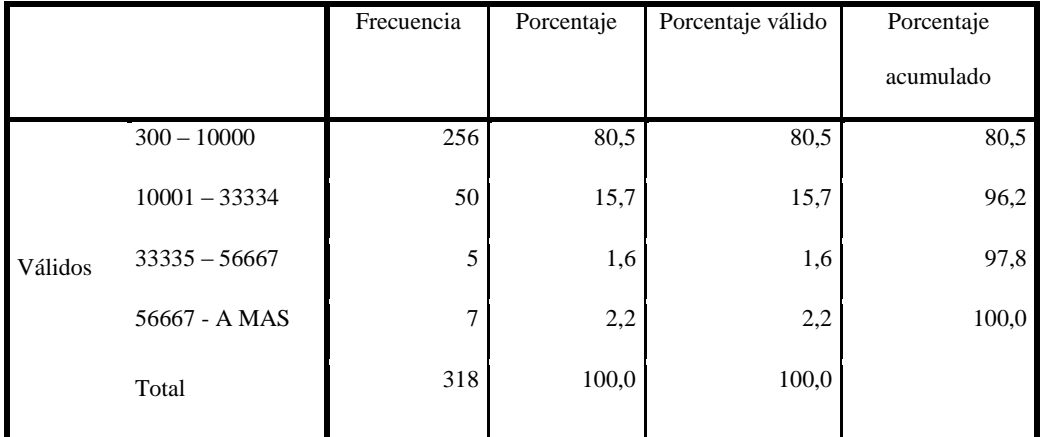

Fuente: Elaborado por el ejecutor. Salida SPSS v21.

<span id="page-64-2"></span>Tabla A.5 : Tabla de frecuencias para la variable independiente Plazo (meses) (agrupado)

|         |                  | Frecuencia     | Porcentaje | Porcentaje válido | Porcentaje |
|---------|------------------|----------------|------------|-------------------|------------|
|         |                  |                |            |                   | acumulado  |
| Válidos | 6 - 12 MESES     | 204            | 64,2       | 64,2              | 64,2       |
|         | 13 - 28 MESES    | 103            | 32,4       | 32,4              | 96,5       |
|         | 29 - 44 MESES    | 9              | 2,8        | 2,8               | 99,4       |
|         | 45 - A MAS MESES | $\overline{c}$ | ,6         | .6                | 100,0      |
|         | Total            | 318            | 100,0      | 100,0             |            |
|         |                  |                |            |                   |            |

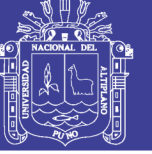

<span id="page-65-0"></span>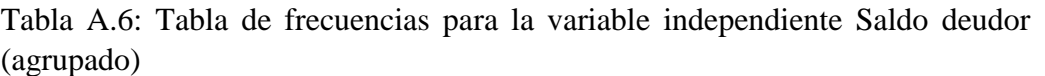

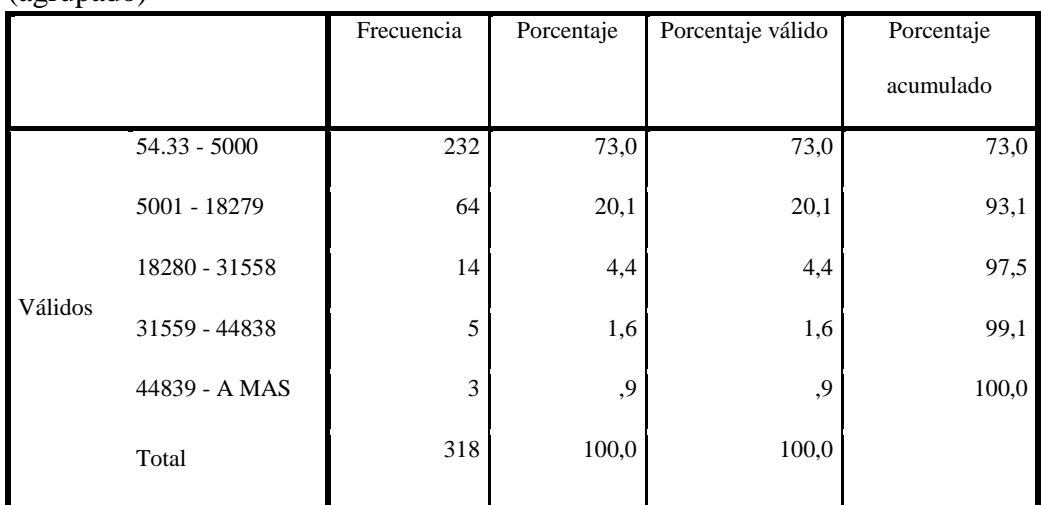

Fuente: Elaborado por el ejecutor. Salida SPSS v21.

<span id="page-65-1"></span>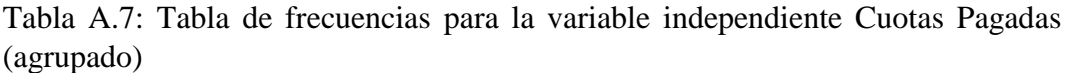

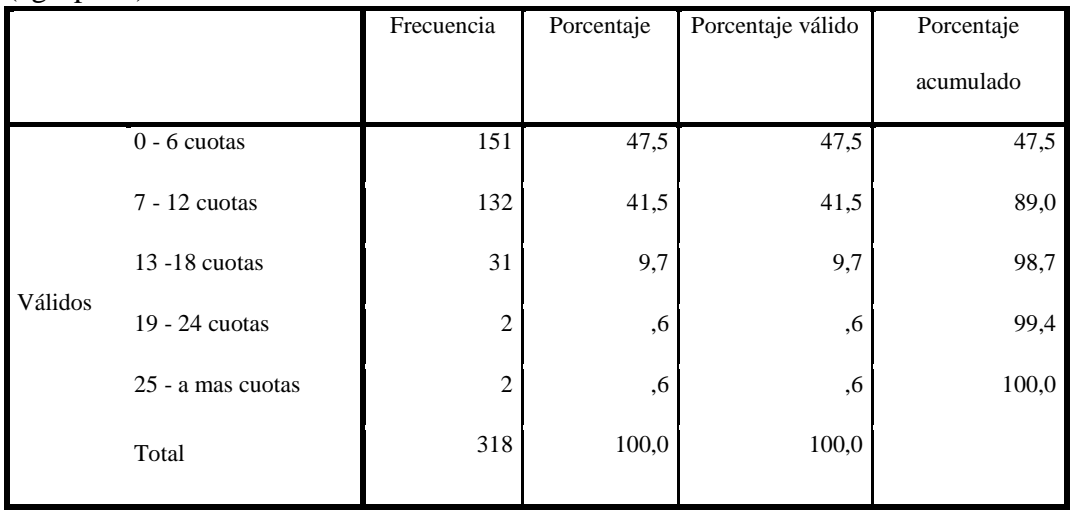

Fuente: Elaborado por el ejecutor. Salida SPSS v21.

<span id="page-65-2"></span>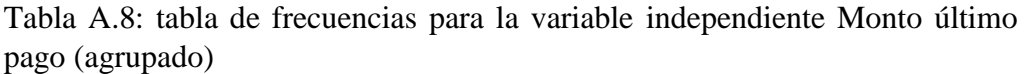

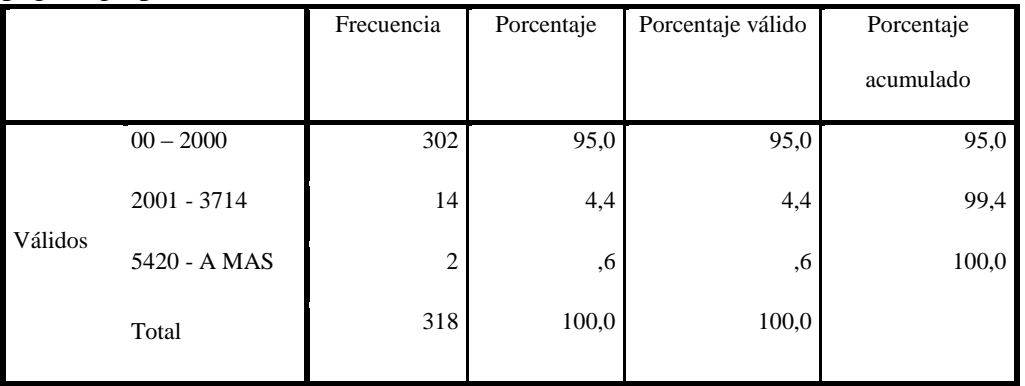

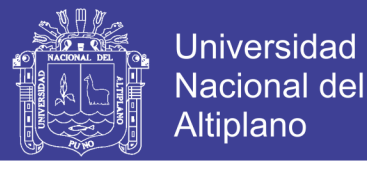

#### <span id="page-66-0"></span>Tabla A.9: Tabla de frecuencias para la variable independiente Categoría SBS

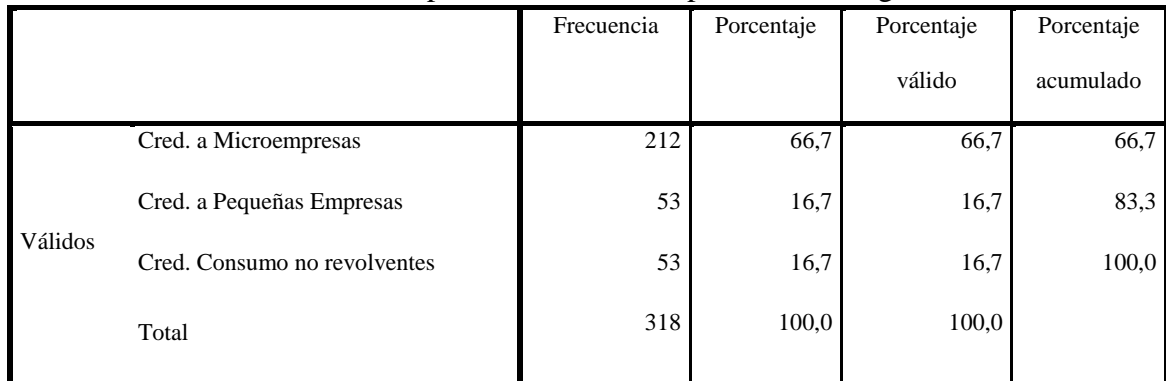

Fuente: Elaborado por el ejecutor. Salida SPSS v21.

<span id="page-66-1"></span>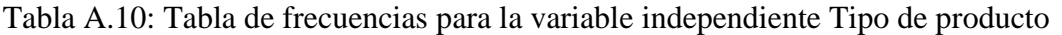

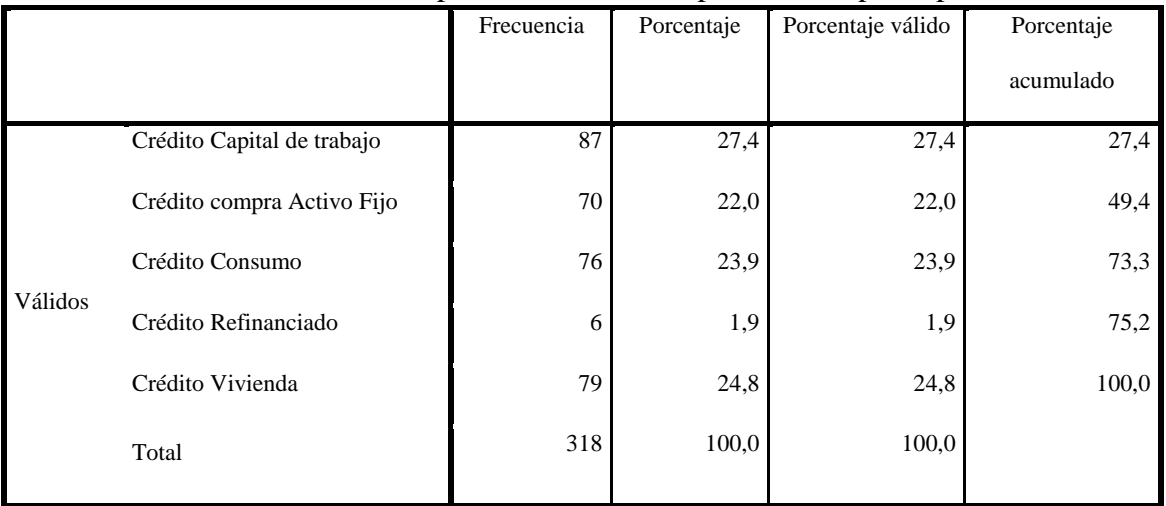

Fuente: Elaborado por el ejecutor. Salida SPSS v21.

<span id="page-66-2"></span>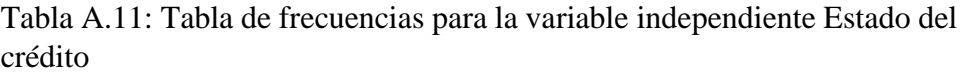

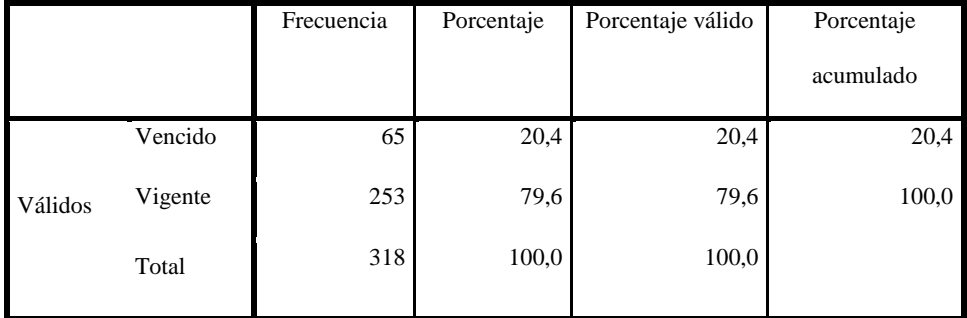

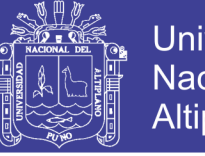

<span id="page-67-0"></span>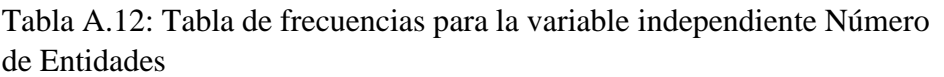

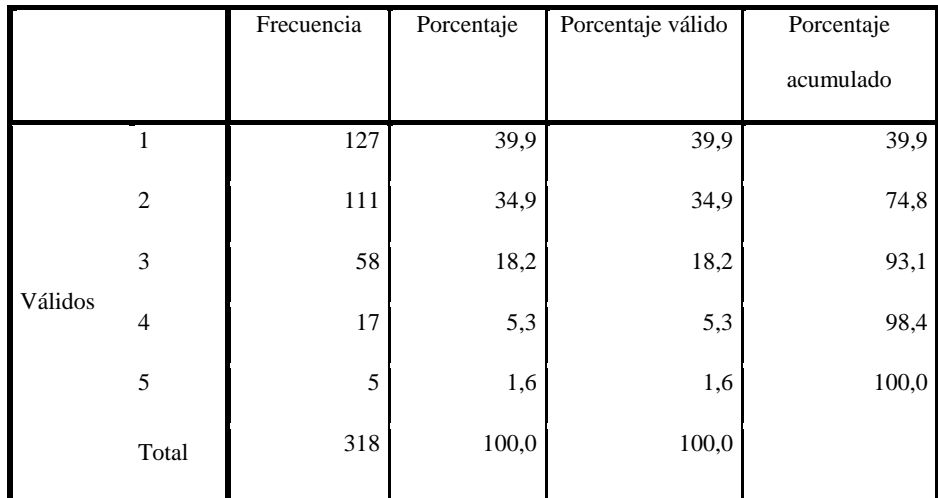

Fuente: Elaborado por el ejecutor. Salida SPSS v21.

<span id="page-67-1"></span>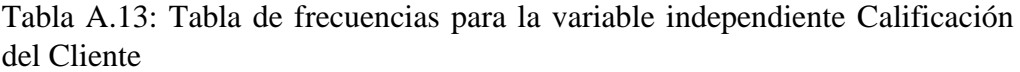

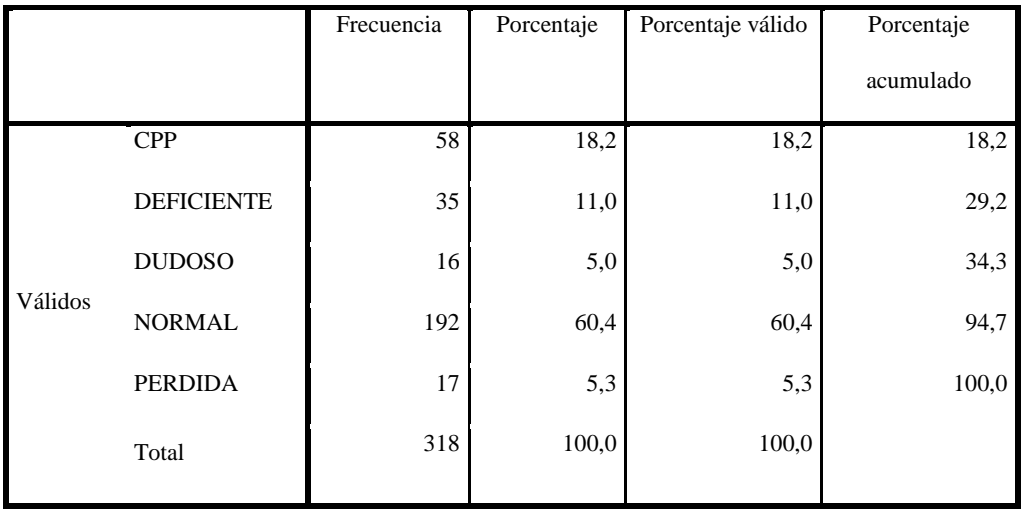

Fuente: Elaborado por el ejecutor. Salida SPSS v21.

<span id="page-67-2"></span>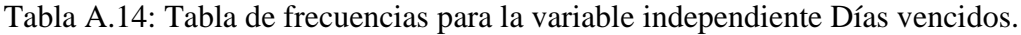

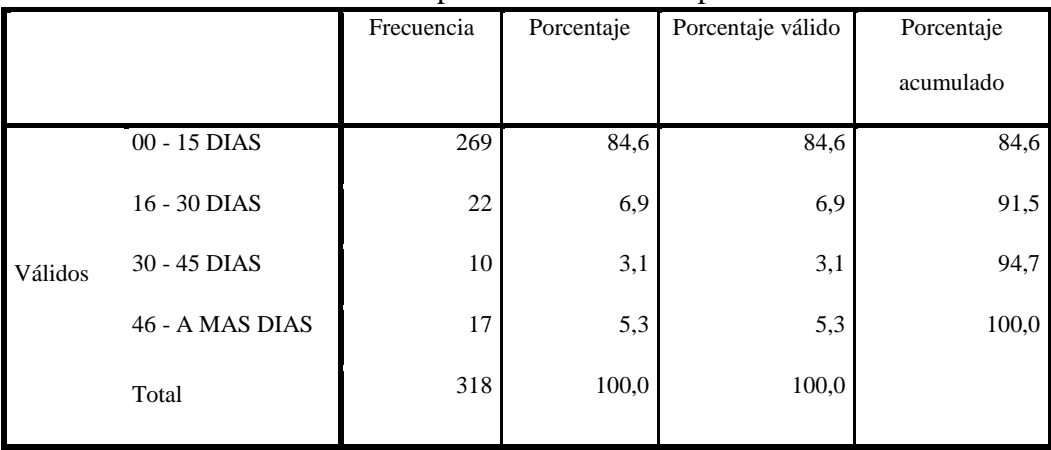

Fuente: Elaborado por el ejecutor. Salida SPSS v21.

No olvide citar esta tesis

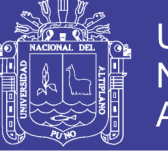

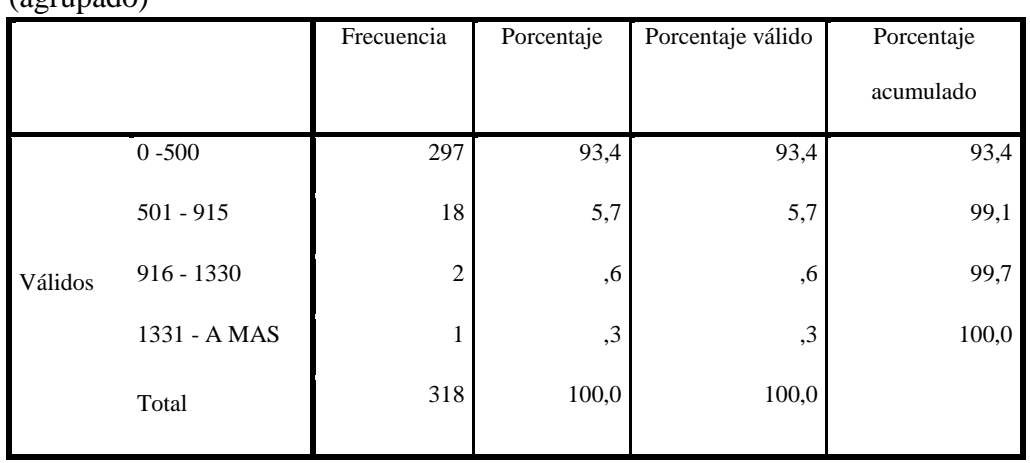

<span id="page-68-0"></span>Tabla A.15: Tabla de frecuencias para la variable independiente intereses (agrupado)

Fuente: Elaborado por el ejecutor. Salida SPSS v21.

<span id="page-68-1"></span>Tabla A.16: Tabla de frecuencias para la variable independiente Interés compensatorio (agrupado)

|         |                 | Frecuencia | Porcentaje | Porcentaje válido | Porcentaje |
|---------|-----------------|------------|------------|-------------------|------------|
|         |                 |            |            |                   | acumulado  |
| Válidos | $00,00 - 13,00$ | 266        | 83,6       | 83,6              | 83,6       |
|         | $13,10 - 42,91$ | 44         | 13,8       | 13,8              | 97,5       |
|         | 42,92 - 72,82   | 3          | ,9         | ,9                | 98,4       |
|         | 72,83 - A MAS   | 5          | 1,6        | 1,6               | 100,0      |
|         | Total           | 318        | 100,0      | 100,0             |            |

Fuente: Elaborado por el ejecutor. Salida SPSS v21.

|         |                  | Frecuencia | Porcentaje | Porcentaje válido | Porcentaje |
|---------|------------------|------------|------------|-------------------|------------|
|         |                  |            |            |                   | acumulado  |
| Válidos | $00,00 - 13,00$  | 203        | 63,8       | 63,8              | 63,8       |
|         | $13,00 - 110,48$ | 103        | 32,4       | 32,4              | 96,2       |
|         | 110,49 - 207,96  | 7          | 2,2        | 2,2               | 98,4       |
|         | 2017,97 - A MAS  | 5          | 1,6        | 1,6               | 100,0      |
|         | Total            | 318        | 100,0      | 100,0             |            |

<span id="page-68-2"></span>Tabla A.17: Tabla de frecuencias para la variable independiente Interés moratorio (agrupado)